#### Programmation par Objets

Clément PERNET

L3 MI, IM<sup>2</sup>AG, Université J. Fourier

<span id="page-0-0"></span>K ロ ▶ K @ ▶ K 할 ▶ K 할 ▶ . 할 . ⊙ Q @

#### Plan du cours

```
Classes et Objets (1-2)
```
Héritage (3-4)

[Gestion des exceptions \(5\)](#page-127-0)

[Threads \(6\)](#page-147-0)

[Programmation graphique et](#page-173-0) évennementielle (7-8)

<span id="page-1-0"></span>K ロ ▶ K @ ▶ K 할 ▶ K 할 ▶ 이 할 → 9 Q Q\*

Programmation Générique (9)

[Collections et Algorithmes \(10\)](#page-247-0)

Programme informatique:

<span id="page-2-0"></span>K ロ ▶ K 御 ▶ K 聖 ▶ K 聖 ▶ │ 聖 │ 約 Q Q △

- $\blacktriangleright$  Données
- $\blacktriangleright$  Traitements (procédures, fonctions, ...)

Programme informatique:

**KORK EXTERNED ARA** 

- $\blacktriangleright$  Données
- $\blacktriangleright$  Traitements (procédures, fonctions, ...)

**Programmation Structurée** 

*Que fait le programme ?*

- $\blacktriangleright$  Accent mis sur l'action: le traitement
- $\blacktriangleright$  Découpage selon la fonction
- <sup>I</sup> *programmes, sous-programmes, bibliotheques, ... `*

Programme informatique:

- $\blacktriangleright$  Données
- $\blacktriangleright$  Traitements (procédures, fonctions, ...)

**Programmation Structurée** *Que fait le programme ?*

- $\triangleright$  Accent mis sur l'action: le traitement
- $\blacktriangleright$  Découpage selon la fonction
- **P** *programmes, sous-programmes, bibliotheques, ... `*

Prog. Orientée Objet *Sur quoi porte le programme?*

- $\blacktriangleright$  Accent mis sur les données
- $\blacktriangleright$  Traitements regroupés selon la sémantique des données

<span id="page-4-0"></span>**KORK ERKER ADAM ADA** 

<sup>I</sup> ⇒*methodes ´*

Programme informatique:

- $\blacktriangleright$  Données
- $\blacktriangleright$  Traitements (procédures, fonctions, ...)

**Programmation Structurée** *Que fait le programme ?*

- $\triangleright$  Accent mis sur l'action: le traitement
- $\blacktriangleright$  Découpage selon la fonction
- **P** *programmes, sous-programmes, bibliotheques, ... `*

Prog. Orientée Objet *Sur quoi porte le programme?*

- $\blacktriangleright$  Accent mis sur les données
- $\blacktriangleright$  Traitements regroupés selon la sémantique des données
- <span id="page-5-0"></span><sup>I</sup> ⇒*methodes ´*

A terme, les d[on](#page-4-0)née[s](#page-6-0) re[s](#page-1-0)tent et les f[o](#page-2-0)[n](#page-5-0)c[t](#page-14-0)ions sont [r](#page-1-0)é-écrit[e](#page-15-0)[s.](#page-0-0)

### Notion d'objet, l'encapsulation

#### L'objet est constitué de membres:

- $\blacktriangleright$  des données (ou champs)
- $\blacktriangleright$  des méthodes agissant uniquement sur les données de l'objet
- **E** les valeurs des données définissent *l'état* de l'objet

Encapsulation: lorsque les données ne sont pas accessible de l'extérieur, mais seulement via des méthodes

Dans ce cas, on parle d'abstraction de donnée.

 $\Rightarrow$  Avantage: permet de modifier la représentation de donnée sans casser l'utilisation de l'objet depuis l'extérieur.

<span id="page-6-0"></span>**KORK ERKEY EL POLO** 

# Programmation Structurée vs Orientée Objet

**KOD KARD KED KED BE YOUR** 

#### Programmation Structurée

Unité logique : le module

- $\blacktriangleright$  Une zone pour les variables
- $\blacktriangleright$  Une zone pour les fonctions
- $\blacktriangleright$  Structuration descendante du programme
- $\blacktriangleright$  Chaque fonction résout une partie du problème

# Programmation Structurée vs Orientée Objet

#### Programmation Structurée

Unité logique : le module

- $\blacktriangleright$  Une zone pour les variables
- $\blacktriangleright$  Une zone pour les fonctions
- $\blacktriangleright$  Structuration descendante du programme
- $\blacktriangleright$  Chaque fonction résout une partie du problème

#### Prog. Orientée Objet

Unité logique : l'objet

- $\blacktriangleright$  un état : *attributs (variables) qui stockent des valeurs*
- $\blacktriangleright$  un comportement : *methodes qui modifient des ´ etats ´*

**KOD KOD KED KED E VAN** 

 $\blacktriangleright$  une identité : *distinction entre objets*

### Notion de classe

*L'ensemble des objets qui peuvent avoir les memes ˆ etats et les ´ memes comportements est une ˆ classe*

- les classes servent de *moules* à la création d'objets : un objet est une instance d'une classe (généralisation de la notion de type)
- $\triangleright$  Un programme OO est constitué de classes qui permettent de créer des objets
- $\blacktriangleright$  Les objets communiquent entre eux en invoquant leurs méthodes
	- $\blacktriangleright$  modifient l'état
	- invoquent d'autres méthodes
	- $\blacktriangleright$  ...
- $\blacktriangleright$  L'ensemble des interactions entre objets défini l'algorithme
- $\blacktriangleright$  Les relations entre classes reflètent la décomposition du programme.KO KKO K S A B K S B K V S A V K S B K S B K S A V S B K S B K S B K S B K S B K S B K S B K S B K S B K S B K

# **Héritage**

Pour définir une classe

- $\triangleright$  à partir d'une classe existante (classe parent)
- $\triangleright$  en lui ajoutant des membres (champs ou méthodes)
- ⇒simplifier, factoriser l'écriture
- $\Rightarrow$ hiérarchiser les classes, par spécialisation croissante

### Polymorphisme

#### But: *traiter de la même façon des objets de classes differentes ´*

Solution: Si une classe *B* hérite de *A*, tout objet, instance de *B* peut être vu comme un objet de *A* (il possède au moins tous les membres de *A*).

> ⇒on peut passer indifféremment un objet de type  $A$  ou  $B$  à une fonction attendant un paramètre de type *A*.

> > **KORKARA KERKER DAGA**

# **Historique**

1967: Simula 67, premiers concepts d'objets et de classe

1971: Small Talk, premier vrai langage objet 80's:

- $\triangleright$  Objective C
- $\triangleright$  C++, pas complètement objet
- ► Common LISP Object System

K ロ ▶ K @ ▶ K 할 ▶ K 할 ▶ | 할 | K 9 Q Q

 $\blacktriangleright$  Eiffel

90's:

- $\triangleright$  standardisation de C++
- $\blacktriangleright$  Java, Python, Ruby

 $\blacktriangleright$  ...

### Java est un langage orienté objet

Un langage orienté objet pur:

 $\triangleright$  Tout programme est composé de classes et instancie des objets

Mais:

- $\blacktriangleright$  les types primitifs ne sont pas des classes (entiers, flottants, caractères, booléens).
- $\triangleright$  certaines méthodes (méthodes de classes, déclarées avec  $static$ ) peuvent être appelées directement, sans nécéssiter l'instanciation d'un objet. Exemple : le programme principal (main).

## Structure d'un programme Java

<span id="page-14-0"></span>K ロ X x (日 X X B X X B X X B X O Q O

#### Plan

#### [Classes et Objets \(1-2\)](#page-15-0)

[Notion de classe](#page-16-0) [Notion de constructeur](#page-27-0) [Affectation et comparaison d'objets](#page-34-0) [Le ramasse-miettes](#page-42-0) Règle d'écriture des méthodes Échange d'information avec les méthodes Sur-définition de méthodes [Objets membres et classes internes](#page-63-0)

Héritage (3-4)

[Gestion des exceptions \(5\)](#page-127-0)

[Threads \(6\)](#page-147-0)

<span id="page-15-0"></span>[Programmation graphique et](#page-173-0) évennementi[ell](#page-14-0)e [7](#page-14-0)7화 (화 소리[\)](#page-16-0) 통 이야

#### Plan

#### [Classes et Objets \(1-2\)](#page-15-0) [Notion de classe](#page-16-0)

[Notion de constructeur](#page-27-0) [Affectation et comparaison d'objets](#page-34-0) [Le ramasse-miettes](#page-42-0) Règle d'écriture des méthodes Échange d'information avec les méthodes Sur-définition de méthodes [Objets membres et classes internes](#page-63-0)

Héritage (3-4)

[Gestion des exceptions \(5\)](#page-127-0)

[Threads \(6\)](#page-147-0)

<span id="page-16-0"></span>[Programmation graphique et](#page-173-0) évennementi[ell](#page-15-0)B \*[7](#page-15-0)화 ' ' D.  $299$  Exemple, la classe Point

#### Définition des Champs

L'état d'un point est représenté par deux coodonnées entières:

**private int** x; // abscisse **private int** y; // ordonnee

private signifie que ces champs ne sont pas accessible depuis l'extérieur de la classe (seulement depuis ses méthodes).

⇒encapsulation (recommandé mais non obligatoire).

<span id="page-17-0"></span>En général, les membres privés sont placés à la fin de la classe.

### Exemple, la classe Point

#### Définition des Méthodes

Comme pour une fonction: en-tête et bloc de code

```
public void initialise (int abs, int ord){
```

```
x = abs:
 y = ord;}
```
- $\blacktriangleright$  public: mode d'accès
- $\triangleright$  void: type de retour
- $\rightarrow$  initialise: nom de la méthode
- $\blacktriangleright$  abs, ord: arguments
- Affecte les champs  $x$  et y de l'objet de type Point

**KOD KARD KED KED BE YOUR** 

#### Exemple, la classe Point

```
public class Point {
  public void initialise (int abs, int ord) {
    x = abs; y = ord;
  }
 public void deplace (int dx, int dy) {
    x \leftarrow dx; y \leftarrow dy;
  }
  public void affiche() {
    System.out.println("Je_suis_un_point_de_coordonnee
   + X ", " + V ) ;
  }
  private int x; // abscisse
  private int y; // ordonnee
}
```
- ► La classe Point permet d'instancier des objets de type Point et de leur appliquer les méthodes initialise, deplace et affiche.
- $\triangleright$  Cette utilisation ne peut se faire que depuis une autre méthode (car toutes les instructions sont dans des méthodes).
- $\triangleright$  A l'intérieur d'une méthode quelconque, une déclaration comme :

Point a:

est correcte.

 $\triangleright$  Attention, contrairement aux types primitifs, cette déclaration ne réserve pas d'emplacement pour un objet de type Point, mais seulement un emplacement pour une *référence* à un objet de type Point.

L'emplacement pour l'objet proprement dit est alloué sur une demande explicite du programme à l'aide de l'opérateur  $new$ :

**KORK ERKER ADAM ADA** 

**new** Point() // attention aux parentheses

- $\triangleright$  crée un emplacement pour un objet de type  $Point$
- $\blacktriangleright$  et fournit sa référence en résultat.

Exemple de construction:

```
Point a:
a = new Point();
```
L'emplacement pour l'objet proprement dit est alloué sur une demande explicite du programme à l'aide de l'opérateur  $new$ :

**new** Point() // attention aux parentheses

- $\triangleright$  crée un emplacement pour un objet de type  $Point$
- $\blacktriangleright$  et fournit sa référence en résultat.

```
Exemple de construction:
```

```
Point a:
a = new Point();
```
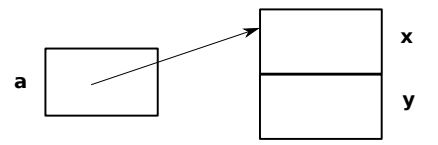

L'emplacement pour l'objet proprement dit est alloué sur une demande explicite du programme à l'aide de l'opérateur  $new$ :

**new** Point() // attention aux parentheses

- $\triangleright$  crée un emplacement pour un objet de type  $Point$
- $\blacktriangleright$  et fournit sa référence en résultat.

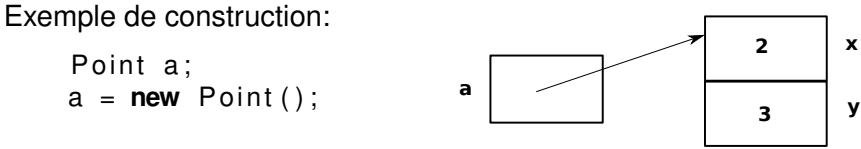

**KORK ERKER ADAM ADA** 

On peut ensuite utiliser l'objet a:

```
a.initialise(2,3);
```
appelle la méthode initialise du type Point en l'appliquant à l'objet de référence a

```
public class TestPoint {
  public static void main (String args []) {
    Point a:
    a = new Point();
    a. initialise (3,5); a. affiche ( );
    a. deplace (2, 0); a. affiche ();
    Point b = new Point();
    b. initialise (6, 8); b. affiche ();
  }
}
```
**KOD KARD KED KED BE YOUR** 

Mise en œuvre d'un programme comportant plusieurs classes

**KORKARA KERKER DAGA** 

 $\triangleright$  Un fichier source par classe (JDK de SUN)

javac Point java javac TstPoint.java java TstPoint

Ou bien utilisation d'Eclipse (fichier projet)

# Mise en œuvre d'un programme comportant plusieurs classes

 $\triangleright$  Un fichier source par classe (JDK de SUN)

javac Point.java javac TstPoint.java java TstPoint

Ou bien utilisation d'Eclipse (fichier projet)

#### $\blacktriangleright$  Plusieurs classes dans un même fichier

- $\triangleright$  Une seule classe publique (celle contenant la méthode main)
- <span id="page-26-0"></span> $\blacktriangleright$  Une classe n'ayant aucun attribut d'accès (inexistant ou public) est accessible à toutes les classes du même paquetage, donc a fortiori à toutes les classes du même fichier

#### Plan

#### [Classes et Objets \(1-2\)](#page-15-0)

[Notion de classe](#page-16-0)

#### [Notion de constructeur](#page-27-0)

[Affectation et comparaison d'objets](#page-34-0) [Le ramasse-miettes](#page-42-0) Règle d'écriture des méthodes Échange d'information avec les méthodes Sur-définition de méthodes [Objets membres et classes internes](#page-63-0)

Héritage (3-4)

[Gestion des exceptions \(5\)](#page-127-0)

[Threads \(6\)](#page-147-0)

<span id="page-27-0"></span>[Programmation graphique et](#page-173-0) évennementi[ell](#page-26-0)[e \(](#page-28-0)[7](#page-26-0)[-8](#page-27-0)[\)](#page-28-0) (3) D.  $299$ 

# Notion de constructeur

#### **Définition**

*Un constructeur est une methode, ´*

- **Sans valeur de retour,**
- <sup>I</sup> *portant le meme nom que la classe, ˆ*
- <sup>I</sup> *permettant d'automatiser l'initialisation d'un objet*

```
public class Point {
  public Point(int abs, int ord) {
    x = abs; y = ord;
  }
  public void deplace (int dx, int dy) {
    x \leftarrow dx; y \leftarrow dy;
  }
  . . .
  private int x; // abscisse
  private int y; // ordonnee
}
```
<span id="page-28-0"></span>**KOD KARD KED KED BE YOUR** 

### Utilisation des constructeurs

- $\triangleright$  L'instruction Point a = **new** Point(); ne convient plus.
- ► Quand une classe dispose d'un constructeur, il n'est pas possible de creer un objet sans l'appeler.

**KORKARA KERKER DAGA** 

Dans notre exemple, le constructeur a besoin de deux arguments, qui doivent etre fournis lors de la creation :

```
Point a = new Point(1, 3);
```
### Utilisation des constructeurs

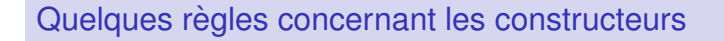

 $\triangleright$  Une classe peut ne disposer d'aucun constructeur (mais s'il en existe un, il doit être utilisé)

T t = **new** T(); *// quand est*−*ce correct ?*

 $\triangleright$  Un constructeur ne peut être appelé directement

a. Point (8,3); // *Erreur* 

- $\triangleright$  Un constructeur peut appeler un autre constructeur de la même classe
- $\triangleright$  Un constructeur peut être déclaré privé (il ne peut plus être utilisé de l'extérieur)

# Construction et initialisation d'un objet

La création d'un objet par un constructeur entraîne, par ordre chronologique les opérations suivantes:

- 1. Initialisation par défaut de tous les champs de l'objet
- 2. Initialisation explicite lors de la déclaration des champs
- 3. Execution des instructions du constructeur ´

#### Initialisations par défaut:

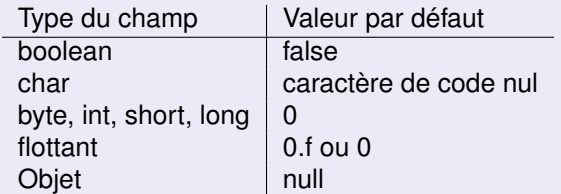

### Constructeur et initialisation d'un objet

```
class A{
  public A(...){...} // constructeur de A
  private int n = 10;
  private int p;
}
```
L'instruction  $A a = new A$  (...); entraîne :

- $\blacktriangleright$  L'initialisation (par défaut) des champs n et p de a à 0
- $\triangleright$  L'initialisation explicite du champ n à la valeur 10 (valeur figurant dans sa déclaration)

**KORK ERKER ADAM ADA** 

 $\blacktriangleright$  L'exécution des instructions du constructeur

### Constructeur et initialisation d'un objet

```
class A{
  public A(\ldots)\{\ldots\} // constructeur de A
  private int n = 10;
  private int p;
}
```
L'instruction  $A a = new A$  (...); entraîne :

- $\blacktriangleright$  L'initialisation (par défaut) des champs n et p de a à 0
- $\triangleright$  L'initialisation explicite du champ n à la valeur 10 (valeur figurant dans sa déclaration)
- $\blacktriangleright$  L'exécution des instructions du constructeur

#### **Remarque**

<span id="page-33-0"></span>*Les champ avec attribut final doivent etre initialis ˆ es au plus ´ tard dans le constructeur.*

#### Plan

#### [Classes et Objets \(1-2\)](#page-15-0)

[Notion de classe](#page-16-0) [Notion de constructeur](#page-27-0)

#### [Affectation et comparaison d'objets](#page-34-0)

[Le ramasse-miettes](#page-42-0) Règle d'écriture des méthodes Échange d'information avec les méthodes Sur-définition de méthodes [Objets membres et classes internes](#page-63-0)

Héritage (3-4)

[Gestion des exceptions \(5\)](#page-127-0)

[Threads \(6\)](#page-147-0)

<span id="page-34-0"></span>[Programmation graphique et](#page-173-0) évennementi[ell](#page-33-0)[e \(](#page-35-0)[7](#page-33-0)4[\)](#page-35-0) (3) 高山  $2990$ 

## Affectation et comparaison d'objets

#### Exemple

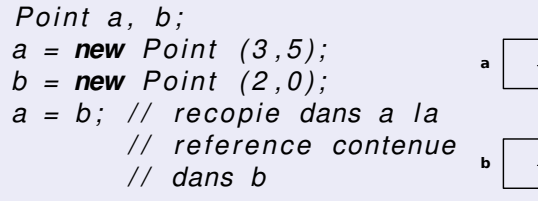

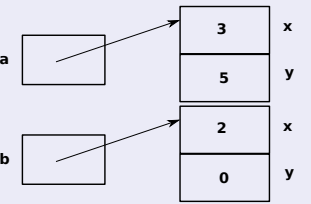

<span id="page-35-0"></span>**KOD KARD KED KED BE YOUR**
#### Exemple

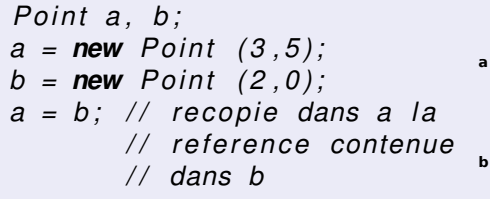

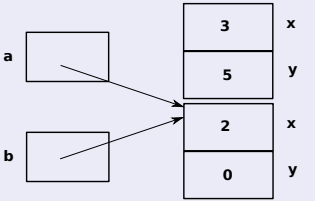

**KOD KARD KED KED BE YOUR** 

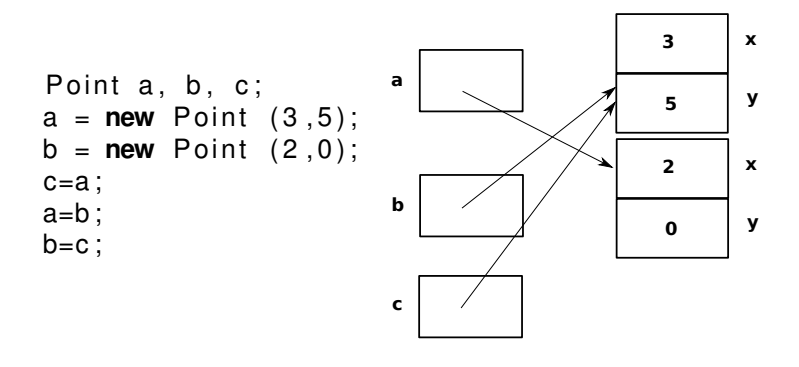

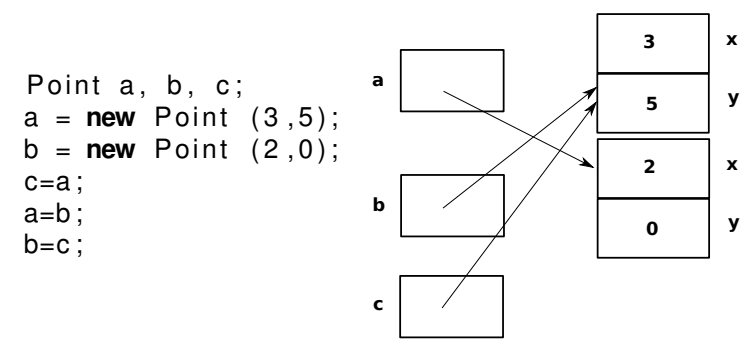

**KOD KARD KED KED BE YOUR** 

- ► 2 objets de type Point et 3 variables de type Point
- Initialisation de références et références nulles
- $\triangleright$  Les opérateurs == et != peuvent être utilisés mais s'appliquent aux références.

#### Rappel:

L'affectation  $a = b$  modifie les références, pas les objets.

### **Copie des objets: methode de clone ´**

```
Class Point \{public Point(int abs, int ord) \{x = abs; y = ord; \}public Point copie () {
    Point p = new Point();
    p.X = X; p.V = V;
    return p:
  }
  . . .
}
Point a = new Point(1, 2);
Point b = a copie (); // b est une copie conforme de a
```
Copies profondes et superficielles

**Si certains champs sont des classes :**

Copie superficielle: on copie les références des attributs Copie en profondeur: on clone les attributs

}

#### **Copie superficielle**

**Copie profonde**

```
Class Droite \{public Droite (Point P1,
  Point P2)
  { A = P1 : }B = P2;public Droite copie (){
    Droite d=new Droite ();
    d.A = A:
    d.B = B:
    return d:
  }
  private: Point A,B;
}
```

```
Class Droite \{public Droite (Point P1,
                  Point P2)
  { A = P1 }B = P2 : \}public Droite copie (){
    Droite d=new Droite ();
    d.A = A.\text{copie}();
    d.B = B.conpie();
    return d:
  }
  private: Point A,B;
```
**KOD KARD KED KED BE YOUR** 

Initialisation de référence et référence nulle

Différence entre variables locales et champ:

Variables locales: Initialisation obligatoire Champs: Si absente, initialisation par défaut

> Type var; Type  $x = var$ ;

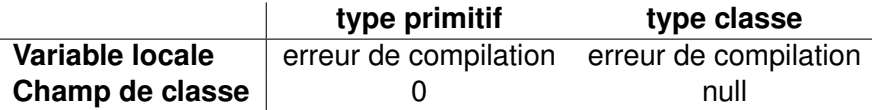

<span id="page-41-0"></span>**KORK ERKER ADAM ADA** 

#### [Classes et Objets \(1-2\)](#page-15-0)

[Notion de classe](#page-16-0) [Notion de constructeur](#page-27-0) [Affectation et comparaison d'objets](#page-34-0)

#### [Le ramasse-miettes](#page-42-0)

Règle d'écriture des méthodes Échange d'information avec les méthodes Sur-définition de méthodes [Objets membres et classes internes](#page-63-0)

Héritage (3-4)

[Gestion des exceptions \(5\)](#page-127-0)

[Threads \(6\)](#page-147-0)

<span id="page-42-0"></span>[Programmation graphique et](#page-173-0) évennementi[ell](#page-41-0)B \*[7](#page-41-0)화 ' ' D.  $299$ 

### Le ramasse-miettes

#### **L'operateur new**

- I alloue l'emplacement mémoire d'un nouvel objet
- $\blacktriangleright$  l'initialise (par défaut, explicitement, par constructeur)

### **Mais pas d'instruction de desallocation ´**

- ⇒Automatique: le ramasse-miette (garbage collection).
	- $\triangleright$  A tout instant Java connaît le nombre de référence à chaque objet
	- $\triangleright$  Mis à jour à chaque affectation

### $\blacktriangleright$  Lorsque qu'il n'y a plus de référence

- ⇒plus accessible
- ⇒désalloue l'espace de l'objet
- $\blacktriangleright$  Pas possible de préduire l'instant où la désallocation aura lieu

<span id="page-43-0"></span>**KORK ERKER ADAM ADA** 

### [Classes et Objets \(1-2\)](#page-15-0)

[Notion de classe](#page-16-0) [Notion de constructeur](#page-27-0) [Affectation et comparaison d'objets](#page-34-0) [Le ramasse-miettes](#page-42-0) Règle d'écriture des méthodes Échange d'information avec les méthodes

Sur-définition de méthodes

[Objets membres et classes internes](#page-63-0)

Héritage (3-4)

[Gestion des exceptions \(5\)](#page-127-0)

[Threads \(6\)](#page-147-0)

<span id="page-44-0"></span>[Programmation graphique et](#page-173-0) évennementi[ell](#page-43-0)B \*[7](#page-43-0)화 ' ' D.  $299$ 

## Règles d'écriture

```
class C \{\cdotsdouble f (final int x, double y) {
    V \div = 1:
    x=2; // Erreur de compilation
    return x+y;
  ∤
}
```
- Méthode fonctions: une méthode a un type de retour (éventuellement void)
- Arguments muets: rôle d'une variable locale, initialisés lors de l'appel
- Arguments effectifs: la valeur effective passée lors de l'appel
- <span id="page-45-0"></span>Utilisation du final: argument en lecture seule

### Conversion de type et ordre d'évaluation

#### **Conversion** *type effectif* → *type muet*

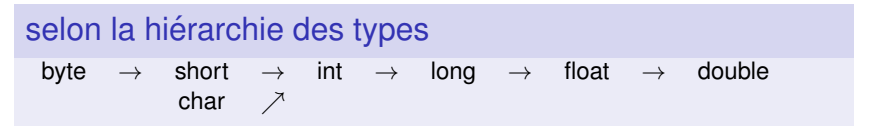

#### **Ordre d'evaluation des arguments effectifs: ´**

**int**  $n = 5$ ; **double**  $a = 2.5$ ,  $b = 3.5$ ;  $f(n_{++}, n, a = b, a)$ ; // valeurs effectives  $(5, 6, 3.5, 3.5)$  $f(n, n++, a, a = b)$ ; // valeurs effectives  $(5, 5, 2.5, 3.5)$ 

<span id="page-46-0"></span>**KORKARA KERKER DAGA** 

#### [Classes et Objets \(1-2\)](#page-15-0)

[Notion de classe](#page-16-0) [Notion de constructeur](#page-27-0) [Affectation et comparaison d'objets](#page-34-0) [Le ramasse-miettes](#page-42-0) Règle d'écriture des méthodes Échange d'information avec les méthodes Sur-définition de méthodes [Objets membres et classes internes](#page-63-0)

Héritage (3-4)

[Gestion des exceptions \(5\)](#page-127-0)

[Threads \(6\)](#page-147-0)

<span id="page-47-0"></span>[Programmation graphique et](#page-173-0) évennementi[ell](#page-46-0)[e \(](#page-48-0)[7](#page-46-0)4[\)](#page-48-0) (3) D.  $2990$  Échange d'information avec les méthodes

Deux façon de passer un argument effectif  $\rightarrow$  argument muet: Par valeur: la méthode reçoit une copie (modifs possibles, restent locales)

<span id="page-48-0"></span>**KORK ERKER ADAM ADA** 

Par adresse (ou référence): la méthode reçoit l'adresse (référence) de l'argument effectif (les modifs altèrent l'objet effectif).

Echange d'information avec les méthodes

Deux façon de passer un argument effectif  $\rightarrow$  argument muet: Par valeur: la méthode reçoit une copie (modifs possibles, restent locales)

Par adresse (ou référence): la méthode reçoit l'adresse (référence) de l'argument effectif (les modifs altèrent l'objet effectif).

En Java: Par Valeur

Conséquence: Pour les types primitifs: copie effective Pour les types objets: copie de la référence ⇒Donc les objet sont passés par référence!

## Conséquence pour les types primitifs

Limitation du passage par valeur:

```
Class Util \{public static void Echange (int a, int b) {
    System.out.println ("Debut.:." + a + "." + b);
    int c; c = a; a = b; b = c;
    System.out.println("Fin.:." + a + "." + b);
  }
}
public class Echange {
  public static void main ( String args [ ] ) {
    int n = 10, p = 20;
    System . out . println ("Avant appel :: " + n + " " " + p);Util . Echange (n, p);
    System . out . println ("Apres appel \therefore " + n + "\therefore" + p);
  }
}
```
**KORK ERKER ADAM ADA** 

Conséquence pour les types classe

Copie par valeur de la référence  $\Rightarrow$  copie par référence de l'objet

```
class Point{
```

```
. . .
  public void permute (Point a)
  \{ Point c = new Point (0, 0);c. x = a.x; c. y = a.y; // copie de a dans c
    a.x = x; a.y = y; // copie du point courant dans a
    x = c.x; y = c.y; //copie de c dans le point courant
  }
  private int x, y;
}
public class TestPoint
{ public static void main (String args [])
  { Point a = new Point(1, 2); Point b = new Point(3, 4);
    a. affiche (); b. affiche ();
    a. permute (b) ;
    a. affiche(); b. affiche();
  }
}KORK ERKER ADAM ADA
```
## Quand l'argument est de la même classe

#### **Fonction coincide:**

 $\triangleright$  Syntaxe: a.coincide(b) pour tester si les points a et b coïncident

```
public boolean coincide (Point pt)
  return ((pt.x == x) & 88 & (pt.y == y));}
```
### L'unité d'encapsulation est la classe

- I Une méthode appelée sur un objet a est autorisée à accéder aux champs privés d'un autre objet *b* de la même classe.
- $\triangleright$  Seules les méthodes d'une classe sont autorisées à accéder aux champs privés de cette classe. Ceci vaut pour tous les objets de la classe, pas seulement l'objet courant.

### Cas de la valeur de retour

De la même facon: passage par valeur.

- $\blacktriangleright$  Type primitif: copie de la valeur
- $\triangleright$  Type classe: copie de la référence  $\Rightarrow$  passage par référence

### Exemple

```
public Point symetrique()
 Point res = new Point (v,x);
  re tu rn re s ;
}
. . .
b = a . s ymet rique ( ) ;
```
- $\blacktriangleright$  la référence res est détruite après l'appel à symetrique
- $\blacktriangleright$  l'objet créé par **new** Point(y,x) continue d'exister.

Autoréférence: le mot-clé this

Traduit la notion de l'objet courant. On aurait pu écrire:

```
public Point (int x, int y){ this x = x;
  this y = y;
ł
```
- $\triangleright$  Permet d'employer des noms d'arguments identiques à des noms de champ
- ► Permet d'utiliser l'objet dans sa globalité (pour le passer à d'autres méthodes)

**KORK ERKER ADAM ADA** 

Autoréférence: le mot-clé this

Traduit la notion de l'objet courant. On aurait pu écrire:

```
public Point (int x, int y){ this x = x;
  this v = v:
\}
```
- $\triangleright$  Permet d'employer des noms d'arguments identiques à des noms de champ
- ► Permet d'utiliser l'objet dans sa globalité (pour le passer à d'autres méthodes)

**KORKARA KERKER DAGA** 

• Permet d'appeler un constructeur depuis un autre constructeur (obligatoirement en 1ère instruction):

```
public Point (int abs, int ord)
\{ x = abs; y = ord; \}public Point()
 this (0\,,0)\,; \}
```
# Champs et méthodes de classe

### Champ de classe, ou champ statique

Qui n'existe qu'en un seul exemplaire pour la classe, partagé par tous les objets

**class** A *int*  $n$ ; float y; } A a1 = **new**  $A()$ ; A  $a2 = new A()$ ; **a1.n a2.n**

> **a2.y Objet a1 Objet a2**

**a1.y**

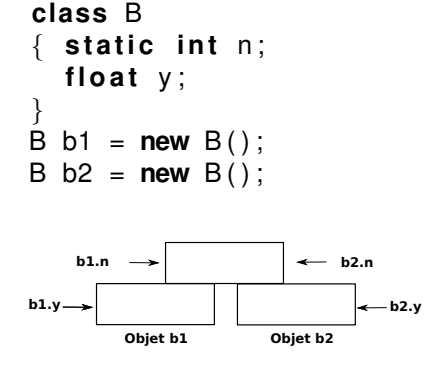

**KOD KARD KED KED BE YOUR** 

## Champs et méthodes de classe

 $\triangleright$  Un champ static est indépendant des objets qui instancient la classe:

```
B a1 = new B(), a2=new B();
a1.n:a2 . n ;
B.n; // sont tous les 3 equivalents
```
- $\triangleright$  une méthode peut aussi être déclarée statique.
	- ▶ rôle indépendant d'un quelconque objet
	- $\triangleright$  Attention: ne peut agir sur les champs non static

**KORK ERKER ADAM ADA** 

 $\blacktriangleright$  Exemple: la méthode main.

## Champs et méthodes de classe

 $\triangleright$  Un champ static est indépendant des objets qui instancient la classe:

```
B a1 = new B(), a2=new B();
a1 . n ;
a2 . n ;
B.n; // sont tous les 3 equivalents
```
- $\triangleright$  une méthode peut aussi être déclarée statique.
	- ► rôle indépendant d'un quelconque objet
	- $\triangleright$  Attention: ne peut agir sur les champs non static
	- $\blacktriangleright$  Exemple: la méthode main.

#### **Exercice**

<span id="page-58-0"></span>*Modifier la classe Point pour qu'elle compte le nombre d'instances existantes (accessible par une methode ´ NbPoint).*

#### [Classes et Objets \(1-2\)](#page-15-0)

[Notion de classe](#page-16-0) [Notion de constructeur](#page-27-0) [Affectation et comparaison d'objets](#page-34-0) [Le ramasse-miettes](#page-42-0) Règle d'écriture des méthodes Échange d'information avec les méthodes Sur-définition de méthodes

[Objets membres et classes internes](#page-63-0)

Héritage (3-4)

[Gestion des exceptions \(5\)](#page-127-0)

[Threads \(6\)](#page-147-0)

<span id="page-59-0"></span>[Programmation graphique et](#page-173-0) évennementi[ell](#page-58-0)[e \(](#page-60-0)[7](#page-58-0)[-8](#page-59-0)[\)](#page-60-0) (3) D.  $299$ 

## Sur-définition de méthodes

- ▶ On parle de *sur-définition* ou *surcharge* lorsque qu'un même symbole possède plusieurs significations.
- $\blacktriangleright$  En Java, plusieurs méthodes peuvent porter le même nom, pourvu que la liste des arguments permette de lever l'ambiguïté pour le compilateur

```
public void deplace (int dx) \{x \leftarrow dx\}public void deplace (int dx, byte dy) \{x \div = dx; y \div = dy; \}public void deplace (byte dx, int dy) \{x \div = dx; y \div = dy; \}. . .
Point a = ...int n; byte b;
a . deplace ( n ) ; / / OK
a . deplace ( n , b ) ; / / OK
a . deplace (b, n); // OK
a . deplace (b, b); // erreur: ambiguite
```
<span id="page-60-0"></span>**KORKARYKERKE PORCH** 

## Règle pour la sur-définition

Pour un appel donné, le compilateur recherche toutes les méthodes acceptables et choisit la meilleure, si elle existe. Une méthode est acceptable si:

- ► elle dispose du nombre d'arguments voulu
- $\blacktriangleright$  le type de chaque arg. effectif est compatible par affectation avec celui de l'arg. muet correspondant
- $\blacktriangleright$  elle est accessible

Le choix se déroule ainsi:

- $\blacktriangleright$  si aucune méthode acceptable: erreur de compilation
- $\triangleright$  si plusieurs acceptables: élimination des méthodes M' si il existe un méthode M dont les arguments muets sont compatibles en affectation avec les arg muets de M'.
- <span id="page-61-0"></span> $\blacktriangleright$  Après élimination: si il en reste
	- $\blacktriangleright$  aucune: erreur de compilation.
	- plusieurs: erreur de compilation, am[big](#page-60-0)uïté

## Sur-définition et accessibilité

Que fait le code suivant?

```
class A {
  public void f (float x) {
    System . out . println ("-f (float) x = " + x); }
  private void f (int n) {
    System . out . println ("-f(int) \lfloor n \rfloor = \lfloor n + n \rfloor;
  public void g() {
    System . out . println ("---dans -g");
    int n=1; float x=1.5 f; f(n); f(x);
  }
}
public class Surdfacc {
  public static void main ( String args [ ] ) {
    A a = new A();
    a.g();System . out . println ("---dans main");
    int n=2; float x=2.5 f; a.f(n); a.f(x);
  }
}
```
<span id="page-62-0"></span>**KOD KARD KED KED BE YOUR** 

#### [Classes et Objets \(1-2\)](#page-15-0)

[Notion de classe](#page-16-0) [Notion de constructeur](#page-27-0) [Affectation et comparaison d'objets](#page-34-0) [Le ramasse-miettes](#page-42-0) Règle d'écriture des méthodes Échange d'information avec les méthodes Sur-définition de méthodes [Objets membres et classes internes](#page-63-0)

Héritage (3-4)

[Gestion des exceptions \(5\)](#page-127-0)

[Threads \(6\)](#page-147-0)

<span id="page-63-0"></span>[Programmation graphique et](#page-173-0) évennementi[ell](#page-62-0)[e \(](#page-64-0)[7](#page-62-0)[-8](#page-63-0)[\)](#page-64-0) (3) D.  $2990$ 

### Objets membres et classes internes

Conception de classe: **Contrats** et **Implementation ´**

Contrat: *ce que fait la classe*

- $\triangleright$  en-tête des méthodes publiques (interface)
- $\triangleright$  comportement de ces méthodes

### Implémentation: *comme elle le fait*

 $\triangleright$  Champ et méthodes privées, corps des méthodes publiques

Encapsulation: Rendre indépendant Contrat et Implémentation

<span id="page-64-0"></span> $\blacktriangleright$  Permet de changer l'implémentation sans que l'utilisateur n'ait a modifier le code utilisant l'interface `

## Classes internes

*Définition imbriquée d'une classe dans une classe* 

```
class E / / cla s se englobante
{ . . .
  class \vert // interne a la classe E
  \{ \quad \dots}
}
```
- ► Pas nécessairement d'instance de I dans E
- $\blacktriangleright$  Quel rôle?
	- 1 Un objet interne est toujours associé à un objet englobant
	- 2 Un objet interne a accès aux champs et méthodes privés de **l'objet englobant** (et d'aucun autre)
	- 3 Un objet externe a accès aux champs et méthodes privés de **tout objet interne** auquel il a donné naissance.

Distinction avec les **objets membres**: (2) [et](#page-64-0) ([3\)](#page-66-0)

```
Classes internes
```

```
Utilisation et construction:
class E
{
   public E (int e) { this e = e }
   class I
   {
     public \begin{bmatrix} 0 \\ 1 \end{bmatrix} { this \begin{bmatrix} 1 \\ 1 \end{bmatrix} = e; }
     private int i;
   }
   private int e:
}
class Test
  public static void main (String args [])
   {
     E e1 = new E(2);
     E e2 = new E(3);
      \begin{bmatrix} 1 & i1 \end{bmatrix} = new e1.1(); // creation d'objets de type I,
      1 i2 = new e2.1(); // rattache a e1 et e2
   }
}KOD KARD KED KED BE YOUR
```
### Classe internes et attribut static

Une méthode statique n'est rattachée à aucun objet, donc:

- $\triangleright$  Une méthode statique d'une classe externe ne peut créer d'objet interne,
- $\triangleright$  Une classe interne ne peut contenir de membres statiques.

K ロ X x 4 D X X 원 X X 원 X 원 X 2 D X Q Q

#### [Classes et Objets \(1-2\)](#page-15-0)

### Héritage (3-4)

Notion et règles de l'héritage Construction et initialisation des objets dérivés Redéfinition et sur-définition de membres [Le polymorphisme](#page-86-0) [La super-classe Object](#page-103-0) Membres protégés, classes et méthodes finales [Les classes abstraites](#page-110-0) [Les interfaces](#page-114-0) [Les classes enveloppes et les classes anonymes](#page-122-0)

<span id="page-68-0"></span>**KORK ERKER ADAM ADA** 

[Gestion des exceptions \(5\)](#page-127-0)

[Threads \(6\)](#page-147-0)

### [Classes et Objets \(1-2\)](#page-15-0)

### Héritage (3-4)

### Notion et règles de l'héritage

Construction et initialisation des objets dérivés Redéfinition et sur-définition de membres [Le polymorphisme](#page-86-0) [La super-classe Object](#page-103-0) Membres protégés, classes et méthodes finales [Les classes abstraites](#page-110-0) [Les interfaces](#page-114-0) [Les classes enveloppes et les classes anonymes](#page-122-0)

<span id="page-69-0"></span>**KOD KARD KED KED BE YOUR** 

[Gestion des exceptions \(5\)](#page-127-0)

[Threads \(6\)](#page-147-0)

# **Héritage**

- Ecrire de nouvelles classes à partir de classes existantes
- Ajout de nouveaux membres (méthodes, champs)
- Altération (re-définition) de certains membres sans modifier la classe de base
- ▶ Procédé itératif: une classe dérivée peut servir de classe de base pour une nouvelle classe dérivée

**KORK ERKER ADAM ADA** 

**Exemple:** Création d'une classe de points colorés:

```
class PointColore extends Point
{ public void colorie (byte couleur)
  \{ this couleur = couleur; \}private byte couleur;
PointColore pc = new PointColore();
```
## Règles de l'héritage

Règle 1: Un objet d'une classe dérivée accède aux membres publics de sa classe de base (comme s'ils étaient définis dans la classe dérivée)

Règle 2: Une méthode d'une classe dérivée n'a pas accès aux membres privés de sa classe de base (sinon violation du principe d'encapsulation)

Règle 3: Une méthode d'une classe dérivée a accès aux membres publics de sa classe de base

```
public void affichec() {
  affiche();
 System.out.println("let_max.couleur_test":" + couleur);}
```
**KORK ERKER ADAM ADA**
### Plan

#### [Classes et Objets \(1-2\)](#page-15-0)

### Héritage (3-4)

Notion et règles de l'héritage

### Construction et initialisation des objets dérivés

Redéfinition et sur-définition de membres

- [Le polymorphisme](#page-86-0)
- [La super-classe Object](#page-103-0)
- Membres protégés, classes et méthodes finales
- [Les classes abstraites](#page-110-0)
- [Les interfaces](#page-114-0)
- [Les classes enveloppes et les classes anonymes](#page-122-0)

<span id="page-72-0"></span>**KOD KARD KED KED BE YOUR** 

### [Gestion des exceptions \(5\)](#page-127-0)

[Threads \(6\)](#page-147-0)

### Construction et initialisation des objets dérivés

Règle 4: Le constructeur de la classe dérivée doit prendre en charge l'intégralité de la construction de l'objet

Le constructeur de PointColore doit

- $\blacktriangleright$  initialiser la couleur.
- $\triangleright$  appeler le constructeur de Point

Règle 5: Si un constructeur d'une classe dérivée appelle un constructeur d'une classe de base, il doit obligatoirement s'agir de la première instruction du constructeur et ce dernier est désigné par le mot-clé super.

```
public PointColore (int x, int y, byte couleur)
 {\bf super} (x, y); // obligatoirement en premiere position
  this. couleur = couleur;
}
```
### Construction et initialisation des objets dérivés **Remarques:**

- **Rappel: this permet aussi d'appeler un autre constructeur de la même** classe. Il doit aussi avoir lieu à la première instruction ⇒incompatible avec **super**.
- ▶ Une classe peut dériver d'une classe qui dérive elle-même d'une *autre classe :* l'appel par **super** concerne le constructeur de la classe du niveau immédiatement supérieur
- $\triangleright$  *Classe de base et classe dérivée possèdent chacune un constructeur :* le constructeur de la classe dérivée prend en charge l'intégralité de la construction, quitte à s'appuyer sur le constructeur de base
- ▶ *La classe de base ne possède aucun constructeur :* on peut appeler le constructeur par defaut dans le constructeur de la ´ classe dérivée (super();)
- ▶ *La classe dérivée ne possède aucun constructeur : appel d'un* constructeur par défaut de la classe dérivée, qui appellera un constructeur sans argument (soit public, soit par défaut) de la classe de base**KORK ERKEY EL POLO**

### Initialisation d'un objet dérivé

#### **class** B **extends** A { . . . }

La création d'un objet de B se déroule en 6 étapes:

- 1. Allocation mémoire pour un objet de type B
- 2. Initialisation par défaut de tous les champs aux valeurs nulles
- 3. Initialisation explicite des champs hérités de A
- 4. Exécution du corps du constructeur de A
- 5. Initialisation explicite des champs de B
- 6. Exécution du corps du constructeur de B

**Question :** que se passe-t-il pour les champs privés de A?

<span id="page-75-0"></span>.<br>◆ ロ ▶ ◆ @ ▶ ◆ 경 ▶ → 경 ▶ │ 경 │ ◇ 9,9,0°

### Plan

#### [Classes et Objets \(1-2\)](#page-15-0)

### Héritage (3-4)

Notion et règles de l'héritage Construction et initialisation des objets dérivés Redéfinition et sur-définition de membres [Le polymorphisme](#page-86-0) [La super-classe Object](#page-103-0)

Membres protégés, classes et méthodes finales

- [Les classes abstraites](#page-110-0)
- [Les interfaces](#page-114-0)
- [Les classes enveloppes et les classes anonymes](#page-122-0)

<span id="page-76-0"></span>**KORK ERKER ADAM ADA** 

[Gestion des exceptions \(5\)](#page-127-0)

[Threads \(6\)](#page-147-0)

# Redéfinition et surdéfinition de membres

- $\triangleright$  Notion de sur-définition déjà vue au niveau d'une même classe
- $\triangleright$  S'étend au niveau des méthodes hérités
- **E** Nouveauté: la re-définition

```
class PointColore extends Point {
  public void affichec(){
    // affichec joue le meme role que affiche
    a f f i c h e ( );
    System.out.println("_et_ma_couleur_est_:"+couleur);
 }
}
class PointColore extends Point {
  public void affiche() {
    / / u t i l i s a t i o n du meme nom !
    affiche(); // ambiguite ici car recursivite ! erreur !
    super. affiche (); // l'appel est cette fois correct
    System.out.println("_et_ma_couleur_est_:"+couleur);
  }
                                      KORK ERKER ADAM ADA
}
```
### Redéfinition de méthodes et dérivations successives

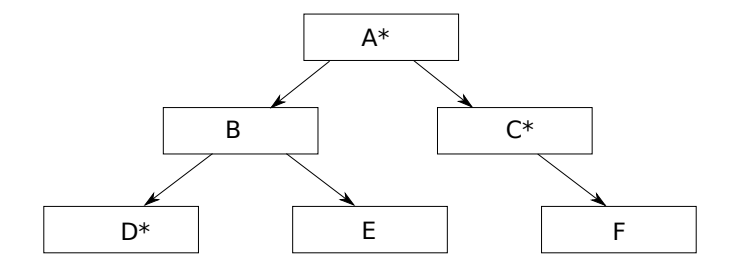

**KOD KARD KED KED BE YOUR** 

 $X^*$  signifie une défintion ou redéfinition d'une fonction  $f$ 

classe A: méthode f de A

classe B: méthode f de A

 $classe C: méthode f de C$ 

 $classe D: méthode f de D$ 

 $classe E: méthode f de A$ 

 $classe F: méthode f de C$ 

Une classe héritée peut surdéfinir une méthode d'une classe de base (ou d'une classe ascendante).

**KORKARA KERKER DAGA** 

```
class A {
  public void f(int n) \{ ... \}. . .
}
class B extends A {
  public void f (float x) \{ \ldots \}. . .
}
A a; B b;
int n; float x;
. . .
a. f(n);a. f(x);
b. f(n);b. f(x);
```
Une classe héritée peut surdéfinir une méthode d'une classe de base (ou d'une classe ascendante).

```
class A {
  public void f(int n) \{ ... \}. . .
}
class B extends A {
  public void f (float x) \{ \ldots \}. . .
}
A a; B b;
int n; float x;
. . .
a. f(n); \frac{1}{4} appelle f(int) de A
a. f(x); // erreur de compilation
b. f(n); // appelle f(int) de A
b. f(x); // appelle f(float) de B
```
Utilisation simultanée de redéfinition et surdéfinition

```
class A {
  public void f(int n) \{ ... \}. . .
}
class B extends A {
  public void f(int n) { ... }// redefinition de f(int)
  public void f (double y) { ... } // surdefinition de f
  . . .
}
A a; B b;
int n; float x; double y;
. . .
a. f(n);a. f(x);
a. f(y);
b. f(n):
b. f(x):
b. f(v):
```
<span id="page-81-0"></span>**KOD KARD KED KED BE YOUR** 

Utilisation simultanée de redéfinition et surdéfinition

```
class A {
  public void f(int n) \{ ... \}public void f (float x) \{ \ldots \}. . .
}
class B extends A {
  public void f(int n) { ... } // reduction ofpublic void f (double y) { ... } // surdefinition de f
  . . .
}
A a; B b;
int n; float x; double y;
. . .
a f(n); // appel de f(int) de A
a f(x); // appel de f(float) de A
a f(y); // erreur de compilation
b. f(n); // appel de f(int) de B (redef)
b. f(x); // appel de f(float) de A (surdef)
e) de B (Surdef)_{\pm}
```
# Contraintes sur la redéfinition

1. Java impose, en cas de redéfinition, l'identité des signatures et des types de retour. (pas nécessaire pour la surdéfinition!)

```
class A
 public int f (int n)\{ \ldots \}}
class B extends A
  public float f (int n) {...} //erreur
}
```
2. Cas particulier des types de retour co-variant: le type de retour doit être identique ou dérivé de celui de la méthode redéfinie

```
class A
 public A f() {...}
}
class B extends A
 {\sf public B} f(\}{...} // redefinition ok
}KORKAR KERKER E VOOR
```
### Contraintes sur la redéfinition

**3** Les droits d'accès: Règle 6 : La redéfinition d'une **méthode ne doit pas diminuer les droits d'accès à cette methode ´**

```
class A {
  public void f(int n) { ... }}
class B extends A {
  private void f(int n) {...} // Erreur
}
class A
 private void f (int n) \{ \ldots \}}
class B extends A
{ public void f ( i n t n ) { . . . } / / OK
}
```
**KOD KARD KED KED BE YOUR** 

# Règles générales de redéfinition

On a affaire à une redéfinition ssi

- 1. Même signature, même valeur de retour (ou valeurs covariantes)
- 2. Droit d'accès de la méthode de la classe dérivée au moins aussi élevé que celui de la classe ascendante,
- 3. La clause throws de la méthode de la classe dérivée ne mentionne pas d'exceptions non mentionnées dans la clause throws de la méthode de la classe ascendante (cf. plus loin)

<span id="page-85-0"></span>**KORK ERKER ADAM ADA** 

Remarques

 $\triangleright$  Une méthode de classe static ne peut être redéfinie

### Plan

#### [Classes et Objets \(1-2\)](#page-15-0)

### Héritage (3-4)

Notion et règles de l'héritage Construction et initialisation des objets dérivés Redéfinition et sur-définition de membres

#### [Le polymorphisme](#page-86-0)

[La super-classe Object](#page-103-0)

Membres protégés, classes et méthodes finales

[Les classes abstraites](#page-110-0)

[Les interfaces](#page-114-0)

[Les classes enveloppes et les classes anonymes](#page-122-0)

<span id="page-86-0"></span>**KOD KARD KED KED BE YOUR** 

#### [Gestion des exceptions \(5\)](#page-127-0)

[Threads \(6\)](#page-147-0)

# Le polymorphisme

Concept puissant en P.O.O., qui complète l'héritage, permettant de manipuler des objets sans connaître exactement leur type.

Exemple

- <sup>I</sup> *Creer un tableau d'objets de type ´ Point et PointColore*
- $\triangleright$  *Appeler la méthode affiche () sur chaque élément*

```
P o i nt p ;
p = new P o i nt ( 3 , 5 ) ;
p = new P o i ntC o l o r e ( 3 , 5 , ( byte ) 2 ) ;
/ / p de t ype P o i nt c o n t i e n t l a r ef e r e n c e a un
/ / o b j e t de t ype P o i ntC o l o r e
```
**KORK ERKER ADAM ADA** 

### Le polymorphisme

- $\triangleright$  De manière général, on peut affecter à une variable *<u>biet une référence à un objet de type dérivé.*</u>
- $\triangleright$  Conversion implicite d'une référence à un type de classe T en une référence à un type ascendant de T.
- $\triangleright$  On parle aussi de compatibilité par affectation entre un type classe et un type ascendant.
- **E** L'appel à une méthode se fonde non pas sur le type de la variable, mais sur le type de l'objet référencé : p. affiche () appelle la méthode affiche () de PointColore
- **Ligature dynamique**: choix de la méthode au moment de l'exécution et non de la compilation

**KORK ERKEY EL POLO** 

### Le polymorphisme

En résumé, le polymorphisme c'est :

 $\blacktriangleright$  la compatibilité par affectation entre un type classe et un type ascendant,

**KORK ERKER ADAM ADA** 

 $\blacktriangleright$  la ligature dynamique des méthodes.

### Généralisation à plusieurs classes

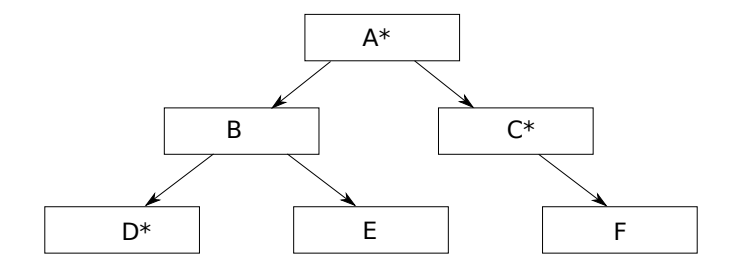

<span id="page-90-0"></span>A a; B b; C c; D d; E e; F f; // Affectations legales :  $a = b$ ;  $a = c$ ;  $a = d$ ;  $a = e$ ;  $a = f$ ;  $b = d$ ;  $b = e$ ;  $c = f$  ; */ / A f f e c t a t i o n s i l l e g a l e s :*  $b = a$ ; // erreur: A ne descend pas de B d = c ; */ / e r r e u r : C ne descend pas de D* c = d ; */ / e r r e u r : D ne descend pas de C*

# Généralisation à plusieurs classes

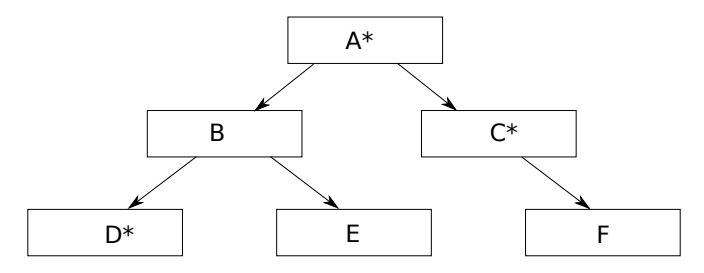

A  $a: A = ...$ 

Méthode f appelée selon la nature de l'objet pointé par a:

- $\triangleright$  a référence un objet de type A : méthode f de A
- $\triangleright$  a référence un objet de type B : méthode f de A
- $\blacktriangleright$  a référence un objet de type C : méthode  $f$  de C
- $\triangleright$  a référence un objet de type D : méthode f de D
- $\triangleright$  a référence un objet de type  $E$  : méthode f de A
- $\triangleright$  $\triangleright$  $\triangleright$  a ré[f](#page-92-0)érence un objet [d](#page-90-0)e type  $F :$  méth[ode](#page-90-0)  $f$  de [C](#page-92-0)

<span id="page-91-0"></span> $299$ 

### Exemple d'utilisation du polymorphisme

On veut que la méthode affiche de la classe Point

- Affiche les coordonnées du point
- $\triangleright$  Affiche la nature du point (normal, coloré...), en appelant une méthode *identifie* ()

<span id="page-92-0"></span>**KOD KARD KED KED BE YOUR** 

Je suis un point Mes coordonnees sont 0 2 Je suis un point colore de couleur 3 Mes coordonnees sont 1 5

#### **Exercice**

*Ecrire les classes Point et PointColore*

### Exemple d'utilisation du polymorphisme: correction

```
class Point {
 public Point (int x, int y) { this x = x; this y = y; }
  public void affiche () {
    identife();
    System.out.println("Mes_coordonnees_sont_:" + x + "_" + y);
  }
 public void identifie () {
    System.out.println("Je_suis.un.point" );
  }
  private int x, y;
}
class Pointcol extends Point {
  public Pointcol (int x, int y, byte couleur) {
    super( x , y ) ;
    this. couleur = couleur;
  }
  public void identifie () {
    System.out.println ("Jesuis unspoint colore descouleurs"+couleur);
    }
  private byte couleur;
}
```
K ロ ▶ K @ ▶ K 할 ▶ K 할 ▶ | 할 | K 9 Q Q

Exemple d'utilisation du polymorphisme

```
class TabPolym
{ public s t a t i c void main ( S t r i n g a rgs )
  { P o i nt [ ] tabPt s = new P o i nt [ 4 ] ;
     tabPts [0] = new Point (0, 2);
     tabPt s [ 1 ] = new P o i nt ( 1 , 5 , ( byte ) 3 ) ;
     tabPt s [ 2 ] = new P o i nt ( 2 , 8 , ( byte ) 9 ) ;
     tabPts [3] = new Point (1, 2);
     for (int i=0; i < tabPts length; i+1)
          tabPt s [ i ] . a f f i c h e ( ) ;
  }
}
```
**KOD KARD KED KED BE YOUR** 

Valeurs affichées?

Exemple

Conversion implicite des arguments effectifs:

 $\blacktriangleright$  Permet de généraliser le fonctionnement des types de base au classes

**KORK ERKER ADAM ADA** 

```
class A {
  public void identite ()
 {\sf System.out.println} ("objet de type \{\mathsf{A}"); \}}
class B extends A { . . . }
/ / pas de r e d e f i n i t i o n de i d e n t i t e
class Util {
  static void f(A \ a) \ \{ a \} dentite (); }
}
A a = new A(); B b = new B();
Util f(a); // OK : appel usuel
Util f(b); // OK : references compatibles
/ / (−> o b j e t de t ype A )
```

```
class A {
  public void identite()
  \{ System.out.println("objet_de_type_A"); \}}
class B extends A {
  public void identite()
  \{ System.out.println("objet de type \mathsf{B}"); \}}
class Util { static void f(A \ a) \ \{ a \ \text{.} \text{identite } () \} } }
A a = new A(); B b = new B();
U til . f (b); // (-> objet de type B)
```
- $\triangleright$  D'abord conversion de b en A.
- $\blacktriangleright$  L'appel à a. identite () appelle la méthode définie par le type de l'objet réellement référencé.
- **Example 1 Example 1 Example idea is example to La conversion implicite d'un type de base n'est donc pas degradante ´**

```
class A { . . . }
class B extends A { . . . }
class Util {
  static void f (int p, B b) \{ \ldots \}static void f (float x, A a) \{ \ldots \}}
A a = new A(); B b = new B();
int n; float x;
Util f(n,b); // OK, sans conversion
Util . f (x, a); // OK, sans conversion
Util f(n, a); // conversion de n en float \rightarrow f(float, A)
Util f(x, b); // conversion de b en A \rightarrow f (float, A)
```

```
class A { . . . }
class B extends A { . . . }
class Util {
  static void f (int p, A a) \{ \ldots \}static void f (float x, B b) \{ \ldots \}}
A a = new A(); B b = new B();
int n; float x;
U til . f (n, a); // OK, sans conversion
Util . f(x,b); // OK, sans conversion
Util . f(n,b); // erreur de compilation: ambiguite
Util . f(x,a); // erreur de compilation: aucune fonction
/ / ne c o n v i e nt
```
Polymorphisme: principe de la résolution des types

```
class A {
  public void f (float x) \{ \ldots \}}
class B extends A {
  public void f (float x) {...} //redefinition
  public void f (int) {...} // surdefinition (pour A et B)
}
A a = new A(...); B b = new B(...); int n;
a . f ( n ) ; / / f ( f l o a t ) de A
b. f(n); // f(int) de B
a = b; a.f(n); // appelle f(f | a) de B !!!
```
- $\triangleright$  Au dernier appel, le compilateur cherche la meilleure méthode parmis toutes les méthodes correspondant au type de classe de a (A).
- $\blacktriangleright$  La signature et le type de retour sont figés
- $\triangleright$  A l'exécution, le type de l'objet référencé par a (B) est utilisé pour trouver la méthode.

### Les règles du polymorphisme

En résumé, le polymorphisme se traduit par :

- $\blacktriangleright$  La compatibilité par affectation entre un type classe et un type ascendant,
- $\blacktriangleright$  La ligature dynamique des méthodes.

**Compatibilité :** Il existe une conversion implicite d'une référence à un objet de classe T en une référence à un objet de classe ascendante de T (affectations et conversion d'arguments effectifs) **Ligature dynamique :** Dans un appel x. f (...) , le choix de f est déterminé ·

- ▶ *à la compilation* : on détermine dans T ou ses ascendantes la signature de la meilleure méthode f ; signature et valeur de retour sont alors figées,
- ▶ *à l'exécution :* on recherche la méthode de signature et de type voulus (avec possibilité de covariance) à partir de la classe correspondant au type effectif de l'objet référencé par x ; si cette classe ne comporte pas de méthode appropriée, on remonte dans la hiérarchie (au pire jusqu'à T).

### Polymorphisme, exemple

```
Exemple
class A {
  public void f (float x) \{... \}public void g (float x) \{ \ldots \}}
class B extends A {
  public void f (float x) {...} // redefinition
  public void f (int n) {...} // surdefinition
  public void g (int n) \{ \ldots \}}
A a = new A (...); B b = new B (...);
int n; float x;
a = b ;
a. f (n); // appelle ?
a.g(x); // appelle?
```
**KED KAP KED KED E LOQO** 

### Polymorphisme, exemple

```
Exemple
class A {
  public void f (float x) \{... \}public void g (float x) \{ \ldots \}}
class B extends A {
  public void f (float x) {...} // redefinition
  public void f (int n) {...} // surdefinition
  public void g (int n) \{ \ldots \}}
A a = new A (...); B b = new B (...);
int n; float x;
a = b ;
a. f (n); // f (float) de B
a. g(x); // g (float) de A
```
**KED KAP KED KED E LOQO** 

### Plan

#### [Classes et Objets \(1-2\)](#page-15-0)

### Héritage (3-4)

Notion et règles de l'héritage Construction et initialisation des objets dérivés Redéfinition et sur-définition de membres [Le polymorphisme](#page-86-0)

#### [La super-classe Object](#page-103-0)

Membres protégés, classes et méthodes finales [Les classes abstraites](#page-110-0) [Les interfaces](#page-114-0)

[Les classes enveloppes et les classes anonymes](#page-122-0)

<span id="page-103-0"></span>**KOD KARD KED KED BE YOUR** 

### [Gestion des exceptions \(5\)](#page-127-0)

[Threads \(6\)](#page-147-0)

### La super-classe Object

Il existe une super-classe dont dérive implicitement toute classe simple.

 $\triangleright$  On peut donc utiliser une référence de type objet

```
Point p = new Point();
Object o = p;
o . affiche () // Erreur de compilation
(( Point) o). affiche () // Ok
Point p1 = (Point) o;
p1. affiche (); // Ok
```
 $\triangleright$  On peut toujours utiliser ses méthodes : toString, equals

**KORK ERKER ADAM ADA** 

La super-classe Object

La super-classe Object possède en particulier les deux méthodes: toString et equals.

```
toString : fournit la chaîne de caractère
<Nom De la Classe>@<Adresse hexa de l objet>
```

```
class Point
{ public Point (int abs, int ord) \{x = abs; y = ord; \}private int x, y;
}
class TestToString
{ public static void main ( String args [])
  { Point a = new Point(1, 2), b = new Point(2, 3);
    System.out.println ("a_{u} = u'' + a.to String ());
    System.out.println("b = -"+b.toString());
  }
}
a = Point@fc17aedf
b = Point@fc1baedf
```
equals: compare les adresses des deux objets concernés et retourne le booléen correspondant.

**KOD KARD KED KED BE YOUR** 

```
class Point {
  public boolean equals (Point p)
  \{ return ((p.x==x) & 88 & (p.y==y)); \}}
Point a = new Point(1, 2);
Point b = new Point(5, 6);
a . equals ( b ) ; / / Retourne ?
Object o1 = new Point (1, 2);
Object o2 = new Point(1, 2);
o1 . equals ( o2 ) ; / / Retourne ?
```
equals: compare les adresses des deux objets concernés et retourne le booléen correspondant.

**KOD KARD KED KED BE YOUR** 

```
class Point {
  public boolean equals (Point p)
  \{ return ((p.x==x) & 88 & (p.y==y)); \}}
Point a = new Point(1, 2);
Point b = new Point(5, 6);
a equals (b); // Retourne false
Object o1 = new Point (1, 2);
Object o2 = new Point(1, 2);
o1 . equals ( o2 ) ; / / Retourne f a l s e
```
[Classes et Objets \(1-2\)](#page-15-0)

### Héritage (3-4)

Notion et règles de l'héritage Construction et initialisation des objets dérivés Redéfinition et sur-définition de membres [Le polymorphisme](#page-86-0) [La super-classe Object](#page-103-0) Membres protégés, classes et méthodes finales

[Les classes abstraites](#page-110-0)

[Les interfaces](#page-114-0)

[Les classes enveloppes et les classes anonymes](#page-122-0)

<span id="page-108-0"></span>**KORK ERKER ADAM ADA** 

[Gestion des exceptions \(5\)](#page-127-0)

[Threads \(6\)](#page-147-0)

Membres protégés, classes et méthodes finales

### **Membre protégé :**

I Un membre déclaré **protected** est accessible aux classes dérivées de sa classe, ainsi qu'aux membres du même paquetage.

#### **Classes et methodes finales : ´**

► Une méthode déclarée final ne peut pas être redéfinie dans les classes dérivées.

**KORK ERKER ADAM ADA** 

► Une classe déclarée final ne peut pas être dérivée.

#### [Classes et Objets \(1-2\)](#page-15-0)

### Héritage (3-4)

Notion et règles de l'héritage Construction et initialisation des objets dérivés Redéfinition et sur-définition de membres [Le polymorphisme](#page-86-0) [La super-classe Object](#page-103-0) Membres protégés, classes et méthodes finales [Les classes abstraites](#page-110-0)

[Les interfaces](#page-114-0) [Les classes enveloppes et les classes anonymes](#page-122-0)

<span id="page-110-0"></span>**KOD KARD KED KED BE YOUR** 

[Gestion des exceptions \(5\)](#page-127-0)

[Threads \(6\)](#page-147-0)

### Les classes abstraites

Une classe abstraite ne permet pas d'instancier des objets mais sert de base pour créer des classes dérivées. Formée par :

- $\blacktriangleright$  méthodes et champs habituels
- $\triangleright$  méthodes abstraites : seulement la signature et le type de retour.

```
abstract class A {
  public void f() \{... \}public abstract void g (int n) ;
}
class B extends A {
  public void g (int n) {...} // definition de g
  . . .
}
A a ; / / OK
A a = new A(...); // errorA a = new B ( . . . ) ; / / OK
```
**KORKARA KERKER DAGA** 

## Les classes abstraites : règles

- 1. Dès qu'une classe contient une méthode abstraite, elle est abstraite
- 2. Une méthode abstraite doit obligatoirement être publique
- 3. Les noms des arguments muets doivent figurer dans la signature d'une méthode déclarée abstraite
- 4. Si une classe dérivée d'une classe abstraite ne redéfinit pas toutes les methodes abstraites de sa classe de base, ´ elle est elle-même abstraite

**KORK ERKER ADAM ADA** 

5. Une classe dérivée d'une classe abstraite peut être déclarée abstraite

## Les classes abstraites : utilisation

Le recours aux classes abstraites facilite la conception orientée objet :

Permet de placer toutes les fonctionnalités qu'on veut faire figurer dans les classes dérivées.

- $\triangleright$  Soit sous forme d'une implémentation complète de methodes (non-abstraites) et de champs, lorsqu'ils sont ´ partagés par toutes ses descendantes
- $\triangleright$  Soit sous forme d'une méthode abstraite, dont l'implémentation varie selon les classes dérivées, mais pour s'assurer qu'elle sera présente dans toute classe dérivée instanciable.
- ⇒très utile pour le polymorphisme

#### [Classes et Objets \(1-2\)](#page-15-0)

### Héritage (3-4)

Notion et règles de l'héritage Construction et initialisation des objets dérivés Redéfinition et sur-définition de membres [Le polymorphisme](#page-86-0) [La super-classe Object](#page-103-0) Membres protégés, classes et méthodes finales [Les classes abstraites](#page-110-0)

#### [Les interfaces](#page-114-0)

[Les classes enveloppes et les classes anonymes](#page-122-0)

<span id="page-114-0"></span>**KOD KARD KED KED BE YOUR** 

[Gestion des exceptions \(5\)](#page-127-0)

[Threads \(6\)](#page-147-0)

Une interface peut être vue comme une classe abstraite n'implantant aucune methode et aucun champ (hormis les ´ constantes).

- 1. Une classe pourra implanter plusieurs interfaces
- 2. La notion d'interface se supperpose à celle de dérivation (les interfaces peuvent se dériver).
- 3. On peut utiliser des variables de type interface

```
public interface 11
 void f (int n); // attributs public, abstract
  void g(float x); // facultatifs
}
```
Définition d'une classe qui implémente une interface:

#### **public class** A **implements** I 1

```
{
 void f(int n){...,} //implementation necessaire de f
 void g(float x){...} //implementation necessaire de g
}KORKAR KERKER E VOOR
```

```
import java. Math;
interface \{1\} { void identifie (); \}\text{interface} \{2\} double \text{DistOrig}(x); \}class Point implements I1 {
  public Point (int x, int y){this x = x; this y = y;}
  public void affiche ()
  \{ identifie();
    System.out.println("Mes_coordonnees_sont_:_"+x+"_"+y);}
  public void identifie () {
    System.out.println ("Jesuis unpoint" ); }
  private int x, y; }
class Pointcol extends Point implements I2
{ public Pointcol (int x, int y, byte couleur) {
    super(x, y); this couleur = couleur; }
  public void identifie () {
    System.out.println("Jessuis unspoint colore descouleurs"+couleur);
    System.out.println ("Ma distance a l'origine est .: \cdot"+DistOrig ()); }
  public double DistOrig() {
    return (Math. sqrt (Math. pow ((double) this .x, 2.0) +
                         Math.pow ( ( double ) this . y , 2.0 ) ) ;
  }
  private byte couleur;
}
. . .
```
**KOD KOD KED KED E VAN** 

```
public class Tabpoints {
  public static void main (String args []) {
     Point \begin{bmatrix} 1 \\ 0 \end{bmatrix} abPts = new Point \begin{bmatrix} 2 \\ 1 \end{bmatrix};
     tabPts[0] = new Point(0, 2);tabPts[1] = new Pointcol(1, 5, (byte)3);for (int i=0, i < tabPts . length; i++) {
        tabPts[i].affiche(j);}
  }
}
```
**KOD KARD KED KED BE YOUR** 

Une interface peut aussi servir directement de type classe pour des variables (pour le polymorphisme).

```
interface Affichable { void affiche(); }
class Entier implements Affichable {
  public Entier (int n) { valeur = n; }
  public void affiche ()
  \{System.out.println("Je\_suis\_un\_entier\_de\_valeur: "+valeur); \}private int valeur;
}
class Flottant implements Affichable {
  public Flottant (float x) { valeur = x; }
  public void affiche ()
  {System.out.println("Jeusuis unuflottant deuvaleur:"+valeur)
  private flottant valeur;
}
public class Tabhet {
  public static void main (String args []) {
    Affichable \begin{bmatrix} \end{bmatrix} tab = new Affichable \begin{bmatrix} 2 \end{bmatrix};
    tab[0] = new Entier(27); tab[1] = new Flottant(1.5f);for (int i = 0, i <tab length; i +) { tab [i] affiche (); }
} }KORK ERKER ADAM ADA
```
- $\triangleright$  On ne peut affecter aux éléments du tableau une référence a qqch du type interface, mais on peut affecter une ` référence à un objet d'une classe qui implémente une interface.
- $\blacktriangleright$  Une interface contient des en-têtes de méthodes et des **constantes symboliques** (**static final**) accessibles a` toutes les classes qui implémentent l'interface.

**KORK ERKER ADAM ADA** 

 $\triangleright$  Une classe peut implémenter plusieurs interfaces

```
interface 11 {void f(); void g(); }
\text{interface} |2 \{\text{void } g(\text{int } n); \}public class A implements 11, 12
\{ void f() \{... \}void g() {...}
  void g(int n) {...}
}
```
 $\triangleright$  Conflit de noms :

```
interface 1 \{ \text{void } f() \}interface |2 \{ int f() \}public class A implements |1, 12{ . . . } / / E r r e u r de c om p i l at i o n
```
**KORK ERKER ADAM ADA** 

### L'interface Cloneable

- $\blacktriangleright$  La classe Object possède une méthode clone protégée qui effectue une copie **superficielle** de l'objet.
- I'nterface Cloneable n'impose pas de redéfinir la méthode clone, mais mentionne qu'elle sera redéfinie.
- $\triangleright$  Dans le re-définition de la méthode clone, on peut alors faire une **copie en profondeur**
- $\triangleright$  Un appel à la méthode clone d'une classe qui n'implémente pas l'interface Cloneable conduit à la levée de l'exception CloneNotSupportedException

**KORK ERKER ADAM ADA** 

 $\blacktriangleright$  L'entête de clone est

```
Object clone ();
```
 $\Rightarrow$ utiliser un cast vers le type désiré.

[Classes et Objets \(1-2\)](#page-15-0)

### Héritage (3-4)

Notion et règles de l'héritage Construction et initialisation des objets dérivés Redéfinition et sur-définition de membres [Le polymorphisme](#page-86-0) [La super-classe Object](#page-103-0) Membres protégés, classes et méthodes finales [Les classes abstraites](#page-110-0) [Les interfaces](#page-114-0)

[Les classes enveloppes et les classes anonymes](#page-122-0)

<span id="page-122-0"></span>**KORK ERKER ADAM ADA** 

[Gestion des exceptions \(5\)](#page-127-0)

[Threads \(6\)](#page-147-0)

### Les classes enveloppes

Les objets (instances de classes) et les variables (de types primitifs) ne se comportent pas toujours de la même façon :

- laffectation porte sur l'adresse des objets, et sur la valeur des variables
- $\blacktriangleright$  hiérarchie d'héritage pour les objets, de type pour les variables
- $\blacktriangleright$  le polymorphisme ne s'applique qu'aux objets

Les *classes enveloppes* permettent de manipuler des types primitifs comme des objets:

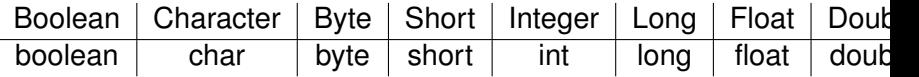

Ces classes sont finales et inaltérables.

### Les classes enveloppes

 $\blacktriangleright$  Les classes enveloppes possèdent toutes

- $\triangleright$  une constructeur avec le type primitif correspondant
- $\blacktriangleright$  un accesseur  $ltt$ vpe $gt$ Value vers la valeur dans le type primitif

**KORK EXTERNED ARA** 

 $\triangleright$  comparaison avec la méthode equals, et non avec  $==$ 

```
Integer nObj = new Integer (12);Double xObi = new Float(5.25);
int n = nObj.intValue();
double x = xObj. doubleValue ();
```
## Les Classes anonymes

Java permet de definir ponctuellement une classe sans lui ´ définir de nom.

```
class A \{ \text{public void } \text{affiche}() \}\{ System.out.println("Je_suis_un_A");\} }
public class Anonym {
  public static void main (String [] ags) {
    A a :
    a = new A() {
       public void affiche() {
System . out . println ("JeJsuis JunJanonymeJderiveJdeJA");
       }
    } ;
    a affiche (); // !!! Exploitation du polymorphisme
  }
}
```
# Element de conception des classes ´

#### Respect du contrat :

Une classe constitue un contrat défini par les interfaces des méthodes publiques (signature et valeur de retour) et leur sémantique. En principe, ce contrat doit être respecté en cas de dérivation : lorsqu'on surdéfinit une méthode, on s'arrange pour en conserver la sémantique.

#### Relation entre classes :

L'héritage crée une relation de type **est**. L'utilisation d'objets membres crée une relation de type **a** (un objet membre est un champ qui est un objet).

#### Interface et héritage :

On dit souvent que Java ne possède pas d'héritage multiple, mais que celui-ci peut être remplacé par l'utilisation d'interfaces. Ce jugement n'est pas entièrement vrai car une interface ne fournit que des en-têtes !

[Classes et Objets \(1-2\)](#page-15-0)

Héritage (3-4)

#### [Gestion des exceptions \(5\)](#page-127-0)

[Principe](#page-128-0) Règles et propriétés [Les exceptions standards](#page-143-0)

[Threads \(6\)](#page-147-0)

[Programmation graphique et](#page-173-0) évennementielle (7-8)

<span id="page-127-0"></span>**KORK EXTERNED ARA** 

Programmation Générique (9)

[Collections et Algorithmes \(10\)](#page-247-0)

[Classes et Objets \(1-2\)](#page-15-0)

Héritage (3-4)

#### [Gestion des exceptions \(5\)](#page-127-0) [Principe](#page-128-0) Règles et propriétés [Les exceptions standards](#page-143-0)

[Threads \(6\)](#page-147-0)

[Programmation graphique et](#page-173-0) évennementielle (7-8)

<span id="page-128-0"></span>K ロ ▶ K @ ▶ K 할 ▶ K 할 ▶ | 할 | K 9 Q Q

Programmation Générique (9)

[Collections et Algorithmes \(10\)](#page-247-0)

# Gestion des exceptions

Situations exceptionnelles:

- $\blacktriangleright$  Erreur de saisie clavier
- $\triangleright$  Division par 0
- $\blacktriangleright$  échec d'un algorithme probabiliste

<sup>I</sup> ...

Idée 1: *Laisser le programmeur les traiter de facon explicite*

- $\triangleright$  Omissions possibles
- $\triangleright$  Codes confus et rapidement illisible
- $\triangleright$  Difficile de traiter le problème autre-part que dans la fonction créant le problème
- Paradigme des valeurs de retour  $(9 \text{ ou } -1)$ : inapplicable aux constructeurs

## Gestion des exceptions

Situations exceptionnelles:

- $\blacktriangleright$  Erreur de saisie clavier
- $\triangleright$  Division par 0
- $\triangleright$  échec d'un algorithme probabiliste
- $\blacktriangleright$  ...

### Idée 2: Traitement par exceptions

- Distinction entre le contexte de détection et le contexte du traitement
- Séparation du traitement des exception du reste du code: meilleure lisibilité

**KORKARA KERKER DAGA** 

## Exemple

```
class Point {
  public Point (int x, int y) throws ErrCoord {
    if (x < 0) | (y < 0) throw new ErrCoord ();
    this x = x; this y = y; }
  public void affiche () {
    System.out.println("Coordonnees.:." + x "." + y); }
  private int x, int y; }
class ErrCoord extends Exception {}
public class Except1 {
  public static void main (String args []) {
    try \{Point a = new Point(1, 4); a. affiche();
      a = new Point(- 3, 5); a. affine ( );
    }
    catch (ErrCoord e) {
      System.out.println("Erreur_construction");
      System. ext{exit(-1)};
    }
} }KORKARA KERKER DAGA
```
## **Exceptions**

Déclenchement de l'exception: **throw** suivi d'une référence vers une classe identifiant l'exception

```
throw new ErrCoord ( ) ;
```
Classes d'exception: doivent dériver de la super-classe **Exception** 

**class** ErrCoord **extends** Exception {}

**KORKAR KERKER E VOOR** 

Spécification: Les méthodes **doivent** spécifier quelles exceptions sont susceptible d'être levées pendant leur exécution.

**public** Point (int x, int y) throws  $ErrCoord$   $\{... \}$ 

# **Exceptions**

```
t r y {
  . . .
}
catch (ErrCoord e){
  ... // bloc catch
}
```
le bloc try: définit la zone où la levée d'exception est attendue.

le bloc **catch**: le gestionnaire d'exception qui définit le comportement lorsque une exception est levée. Permet de définir des comportements différents pour une même exception selon le contexte où il est écrit.

Les blocs try et catch doivent être contigus.

## Gestion de plusieurs exceptions

```
/ / methode de l a cla s se P o i nt
public void deplace (int dx, int dy) throws ErrDepl
\{ \text{ if } (\text{x+dx} < 0) \mid | \text{ (y+dy} < 0) \} \text{ throw new ErrDep()};x = x + dx; y = y + dy;
}
class ErrDepl extends Exception { }
public class Except2 {
  public static void main (String args []) {
    t r y
    \{ Point a = new Point (1, 4); a affiche ();
      a. deplace (-3.5); a. affiche ();
    }
    catch ( ErrCoord e )
    { System.out.println("Erreur_construction");
      System . exit (-1);
    }
    catch (ErrDepl e)
    { System.out.println ("Erreur_deplacement");
      System . exit (-1);
    }
} }KEL KALEY KEY E NAG
```
## Gestion de plusieurs exception

Si une méthode est suceptible de lever plusieurs exceptions, il faut nécessairement toute les traiter:

- ► Soit par un bloc **catch**
- Soit par une spécification throws de la méthodes appelante

# Transmission d'information au gestionnaire

**1.** Par l'objet soumis à throw:

```
public point (int x, int y) throws ErrCoord {
  / / c o n st r u ct e u r de l a cla s se P o i nt
  if ( (x < 0) || (y < 0) ) throw new \text{ErrCoord}(x, y);
  this x = x; y = this y;
}
class ErrCoord extends Exception {
  ErrCoord (int abs, int ord)
  \{ this . abs=abs; this . ord=ord; \}public int abs, ord;
}
. . .
/ / b l o c cat ch de l a methode main
catch (ErrCoord e) {
  System.out.println ("Erreur_construction_" + e.abs
                        + "-" + e.ord);
  System. ext{exit(-1)};
}
```
# Transmission d'information au gestionnaire

**2.** Par un message au constructeur dérivé de Exception

```
public point (int x, int y) throws ErrCoord
\{ \text{ if } ( (x < 0) || (y < 0) )throw new ErrCoord ("Erreur_construction_avec_"
                          + X + " " " + Y);this x = x; this y = y;
}
class ErrCoord extends Exception {
  ErrCoord (String mes)
  { super(mes ) ; }
  // appel du constructeur a un argument de type
  / / s t r i n g de E x ception
}
. . .
catch (ErrCoord e) { // bloc catch de la methode main
  / / appel de l a methode getMessage de E x ception
  System.out.println(e.getMessage());
  System. ext{exit(-1)};
}
```
[Classes et Objets \(1-2\)](#page-15-0)

Héritage (3-4)

#### [Gestion des exceptions \(5\)](#page-127-0) [Principe](#page-128-0) Règles et propriétés [Les exceptions standards](#page-143-0)

[Threads \(6\)](#page-147-0)

[Programmation graphique et](#page-173-0) évennementielle (7-8)

<span id="page-138-0"></span>K ロ ▶ K @ ▶ K 할 ▶ K 할 ▶ | 할 | K 9 Q Q

Programmation Générique (9)

[Collections et Algorithmes \(10\)](#page-247-0)

# Propriétés du gestionnaire d'exception

Le bloc catch est un bloc de code, pas une méthode

- $\triangleright$  Accès aux variables du contexte englobant
- **Example 1 return** fait sortir de la méthode courrante

#### Mécanisme de gestion des exceptions:

- **Après exécution d'un bloc catch, en l'absence de return ou exit**, l'exécution se poursuit après le dernier bloc catch,
- **Recherche du bloc catch dans l'odre où il apparaissent ;** on sélectionne le premier ayant le type exact ou un type parent de l'exception levée.

```
class ErrPoint extends Exception {...}
class ErrCoord extends ErrPoint {...}
class ErrDepl extends ErrPoint {...}
catch (ErrPoint e) \{ \ldots \}
```
# Exceptions et héritage

Permet de regrouper certains traitements:

```
t r y
{ . . . }
catch (ErrCoord e) {...} // Exception de coordonnees
catch (ErrPoint e) {...} // Toutes les autres
Attention:
t r y
{ . . . }
catch (ErrPoint e) {...} // Toutes les autres
catch (ErrCoord e) {...} // Exception de coordonnees
```
génère une erreur de compilation : le deuxième bloc **catch** n'est pas atteignable.

# Règles des exceptions

- 1. Toute methode qui ne traite pas une exception qui peut ´ être levée durant son exécution doit mentionner son type dans une clause **throws**
- 2. Re-déclenchement d'une exception: permet d'effectuer un traitement, sans interrompre la chaîne de levée d'exception.

```
try { ... }catch (ErrPoint e)
\{ \ldots \}throw e ;
}
```
# Mot clé finally

}

### 3 Mot clé finally

- **P** placé après le dernier gestionnaire catch
- $\triangleright$  code exécuté après les gestionnaires, mais avant la remontée au bloc supérieur (si aucun gestionnaire trouvé)
- $\triangleright$  utile pour les libérations de ressource en cas d'interruption de l'exécution par une exception non récupérée

```
void f ( ) throws Ex
{
   . . .
  t r y
  { . . . / / ouvre un f i c h i e r
     ... // peut lever Ex
   }
  f i n a l l y
  { . . . / / ferme l e f i c h i e r }
```
[Classes et Objets \(1-2\)](#page-15-0)

Héritage (3-4)

#### [Gestion des exceptions \(5\)](#page-127-0)

[Principe](#page-128-0) Règles et propriétés [Les exceptions standards](#page-143-0)

[Threads \(6\)](#page-147-0)

[Programmation graphique et](#page-173-0) évennementielle (7-8)

<span id="page-143-0"></span>K ロ ▶ K @ ▶ K 할 ▶ K 할 ▶ 이 할 → 9 Q Q\*

Programmation Générique (9)

[Collections et Algorithmes \(10\)](#page-247-0)
Java fournit des classes standards d'exception, dérivées de la super-classe Exception. Elles peuvent être

- explicites: comme précédemment: gérées par un bloc catch ou spécifiées par une clause throws
- implicites: ne doivent pas être spécifiées par **throws**, on peut les traiter par **catch** mais on n'est pas oblige. ´

**KORK ERKER ADAM ADA** 

## Les exceptions standards

Exemple: paquetage Java.lang

#### **Explicites:**

**Exception** ClassNotFoundException NoSuchMethodException

. . .

#### **Implicites:**

**Exception** RunTimeException ArithmeticException IndexOutOfBoundsException ArrayIndexOutOfBounds StringIndexOutOfBounds NegativeArraySizeException, NullPointerException,

. . .

## Les exceptions standards

Exemple: paquetage Java.io

#### **Toutes explicites:**

**Exception** IOException **CharConversionException** EOFException FileNotFoundE x ception InterruptedIOException ObjectStreamException Invalid Class Exception Invalid Object Exception

> . . . SyncFailedException Unsuppo rtedEncodingException UTFDataFormatException

> > **KORK EXTERNED ARA**

### Plan

[Classes et Objets \(1-2\)](#page-15-0)

Héritage (3-4)

[Gestion des exceptions \(5\)](#page-127-0)

[Threads \(6\)](#page-147-0) [Classe Thread et interface Runnable](#page-149-0) [Interruption d'un thread](#page-157-0) [Coordination des threads](#page-162-0)

[Programmation graphique et](#page-173-0) évennementielle (7-8)

<span id="page-147-0"></span>**KORK EXTERNED ARA** 

Programmation Générique (9)

[Collections et Algorithmes \(10\)](#page-247-0)

#### **Motivation:** exécution *simultanée*

- $\blacktriangleright$  Tirer parti du parallélisme,
- $\blacktriangleright$  Illusion de la simultanéité d'exécution de plusieurs programmes sur un processeur
- $\blacktriangleright$  Problèmes d'accès à des ressources lointaines (réseau, accès disque, scanner, rendu graphique...), ou attente de saisie par l'utilisateur  $\Rightarrow$ bloquant l'exécution

**KORK EXTERNED ARA** 

#### Plan

[Classes et Objets \(1-2\)](#page-15-0)

Héritage (3-4)

[Gestion des exceptions \(5\)](#page-127-0)

[Threads \(6\)](#page-147-0) [Classe Thread et interface Runnable](#page-149-0) [Interruption d'un thread](#page-157-0) [Coordination des threads](#page-162-0)

[Programmation graphique et](#page-173-0) évennementielle (7-8)

<span id="page-149-0"></span>**KORK EXTERNED ARA** 

Programmation Générique (9)

[Collections et Algorithmes \(10\)](#page-247-0)

## Classe Thread

- $\triangleright$  Un thread est décrit par une classe,
- $\triangleright$  Qui hérite de la super-classe Threads
- $\triangleright$  Une méthode run: décrit le programme à exécuter
- $\blacktriangleright$  L'exécution est lancée par la méthode héritée start:
	- $\triangleright$  S'occupe de la création du thread (au niveau de la machine virtuelle et du système)

**KORK EXTERNED ARA** 

- $\blacktriangleright$  lance le code de la méthode run
- $\triangleright$  une méthode statique sleep qui met le thread en attente

## Exemple

```
class Ecrit extends Thread {
  public Ecrit (String texte, int nb, long attente)
    :
    this nb = nb;
    this attente = attente ; \}public void run ( )
  { t r y {
      for (int i = 0; i < nb; i++) {
        System.out.print (texte) ;
        sleep (attente) ;
   } }
   catch (InterruptedException e) \{ \}// impose par sleep
  }
  private String texte ;
  private int nb;
  private long attente;
}
```
KEL KALEY KEY E NAG

## Exemple

```
public class TstThrd {
  public static void main (String args [])
  { Ecrit e1 = new Ecrit ("bonjour..", 5, 5);
    E crit e2 = new Ecrit ("bonsoir..", 7, 10);
    E c rit e3 = new E c rit ("\n", 3, 15);
    e1. start () ;
    e2. start ();
    e3.start(); //lance la methode start de la classe 7
```
**KORKARYKERKE PORCH** 

#### **Affichage possible:**

Bonjour Bonsoir Bonsoir Bonjour Bonjour Bonjour Bonsoir Bonsoir Bonsoir Bonjour Bonsoir Bonjour Bonsoir Bonsoir

### **Remarques**

- $\triangleright$  Un programme comporte toujours au moins un thread principal: (méthode main)
- $\triangleright$  Un appel direct aux méthodes run ne créé aucun thread ⇒pas de comportement simultane´
- $\triangleright$  Une méthode start ne peut être appelée qu'une seule foi pour un thread

**KORKARA KERKER DAGA** 

 $\blacktriangleright$  sleep est une méthode statique qui met en sommeil le thread courant

### L'interface Runnable

#### **Limitation de l'approche** *derivation de Threads ´* **:**

- $\blacktriangleright$  Héritage multiple impossible
- $\blacktriangleright$  Impossible de faire des threads dans une hiérarchie de classes existante
- $\blacktriangleright$  Pour l'héritage multiple: les interfaces

#### L'interface Runnable

- I une seule méthode: run
- on passe alors l'objet en argument au constructeur de la classe Thread

**KORK EXTERNED ARA** 

 $\triangleright$  appel de start sur un objet de la classe Thread

## Exemple

```
class Ecrit implements Runnable {
  public Ecrit (String texte, int nb, long attente)
  { / / meme contenu que precedemment }
  public void run ( )
  { t r y {
      for (int i = 0; i < nb; i++) {
        System.out.print (texte) ;
        Thread s leep (attente);
      }
    }
    catch (InterruptedException e) \{ \}}
}
Ecrit e1 = new Ecrit ("bonjour..", 5, 5) ;
/ / c ree un o b j e t Thread a s so cie a e1
Thread t1 = new Thread(e1);
t1. start ();
```
KEL KALEY KEY E NAG

## Exemple

On peut naturellement doter la classe Ecrit d'une méthode start qui

**KORK EXTERNED ARA** 

- $\triangleright$  créé un objet Thread
- $\blacktriangleright$  lance le thread associé

```
public void start () {
  Thread t = new Thread(this);
  t. start (); \}
```
### Plan

[Classes et Objets \(1-2\)](#page-15-0)

Héritage (3-4)

[Gestion des exceptions \(5\)](#page-127-0)

[Threads \(6\)](#page-147-0) [Classe Thread et interface Runnable](#page-149-0) [Interruption d'un thread](#page-157-0) [Coordination des threads](#page-162-0)

[Programmation graphique et](#page-173-0) évennementielle (7-8)

<span id="page-157-0"></span>**KORK EXTERNED ARA** 

Programmation Générique (9)

[Collections et Algorithmes \(10\)](#page-247-0)

## Interruption d'un thread

Un thread peut interrompre un autre thread:

- $\triangleright$  en invoquant la méthode interrupt du thread à interrompre
- $\triangleright$  qui fait positionner un indicateur marquant une demande de terminaison
- $\blacktriangleright$  libre au thread de lire cet indicateur (méthode terminated() de la class Thread pour décider de s'interrompre

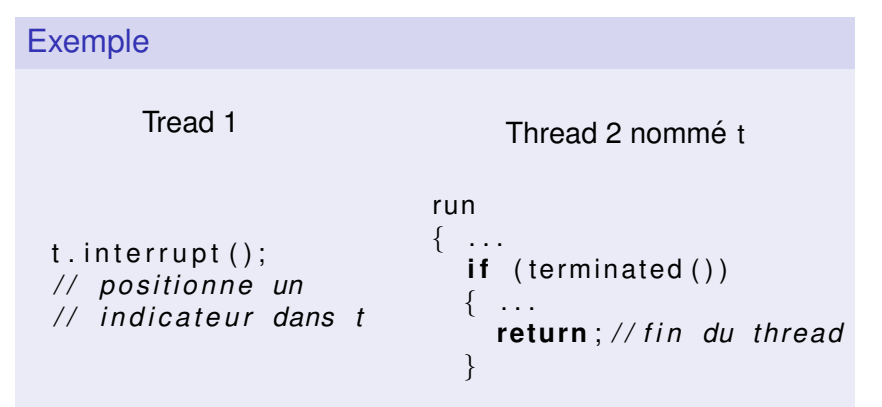

## Exemple

```
class Ecrit extends Thread
{ public Ecrit (String texte, long attente)
  \{ this texte=texte ; this attente=attente ; \}public void run ( )
  { t r y
    { while ( t rue )
      { if (interrupted ()) return;
        System.out.print (texte);
        sleep (att ente);
      }
    }
    catch (InterruptedException e){}
    / / impose pa r sleep
  }
  private String texte ; private long attente ;
}
```
bonjour bonsoir bonjour bonsoir wbonjour bonjour bonsoir Arret premier thread

**KORK EXTERNED ARA** 

## Interruption d'un thread

#### **Remarques:**

- $\blacktriangleright$  La terminaison d'un thread reste de la responsabilité du thread lui-même
- $\triangleright$  La méthode interrupted est statique: elle porte sur le thread courant
- $\triangleright$  A la place on peut utiliser la méthode non-statique IsInterrupted pour lire l'indicateur
- $\triangleright$  L'appel à interrupted remet l'indicateur en position initiale
- $\blacktriangleright$  Les méthodes sleep et wait examinent aussi l'indicateur, et lève l'exception InterruptedException si celui-ci est positionné.

**KORK EXTERNED ARA** 

# Thread démons et arrêt brutal

Deux catégories de threads:

- $\blacktriangleright$  threads utilisateurs (par défaut)
- $\blacktriangleright$  threads démons
	- $\triangleright$  Si il ne reste plus que des thread démons actifs, le programme s'arrête
	- ► obtenus par setDaemon(**true**) avant l'appel à start

**KORK EXTERNED ARA** 

 $\triangleright$  Tout thread est de la catégorie du thread qui l'a créé

```
public class Test
 public static void main (String args [])
  \{ E crit e= E crit ("Bonjour", 5, 4);
    e . setDaemon ( t rue ) ;
    e. start():
  }
}
```
### Plan

[Classes et Objets \(1-2\)](#page-15-0)

Héritage (3-4)

[Gestion des exceptions \(5\)](#page-127-0)

[Threads \(6\)](#page-147-0) [Classe Thread et interface Runnable](#page-149-0) [Interruption d'un thread](#page-157-0) [Coordination des threads](#page-162-0)

[Programmation graphique et](#page-173-0) évennementielle (7-8)

<span id="page-162-0"></span>**KORK EXTERNED ARA** 

Programmation Générique (9)

[Collections et Algorithmes \(10\)](#page-247-0)

## Coordinations des threads

#### **Threads vs Processus:**

Avantage: permet de partager des données

Inconvénient: éviter les situations de blocage (lecture/ écriture simultanée)

- ⇒coordination par
	- $\triangleright$  synchronisation (protection des accès)
	- $\triangleright$  attente et notification (dépendance entre tâches)

#### Exemple

#### *Iterativement, ´*

 $\triangleright$  *incrément d'un nombre x et calcul de son carré y* 

**KORK EXTERNED ARA** 

**affichage de x et y** 

### Synchronisation : exemple

```
public class Synchr1
{ public static void main ( String args [])
  { Nombres nomb = new Nombres ( ) ;
    Thread calc = new ThrCalc (nomb);
    Thread a f f = new ThrAff (nomb);
    calc stat(); aff stat();
    Clavier. lire String ();
    calc.interrupt() ; aff.interrupt();
  }
}
class Nombres
 public synchronized void calcul()
  \{ n++ ;carre = n * n;
  }
  public synchronized void affiche ()
  \{ System . out . println (n + "a) pour carre " + carre );}
  private int n=0, carre;
}KOD KARD KED KED BE YOUR
```
# Synchronisation : exemple

```
class ThrCalc extends Thread
{ public ThrCalc (Nombres nomb)
  \{ this nomb = nomb; \}public void run ( )
  { t r y
    \{ while ( ! interrupted ( ) )\{ nomb.calcul (); sleep (50);
      } }
    catch (Interrupted Exception e) \{\}private Nombres nomb;
}
class ThrAff extends Thread
{ public ThrAff (Nombres nomb)
  \{ this . nomb = nomb; \}public void run ( )
  { t r y
    \{ while (! interrupted ( ) )\{ nomb.affiche(); sleep (75);
      } }
    catch (InterruptedException e) \{\}private Nombres nomb;
}KORKARA KERKER DAGA
```
# **Synchronisation**

**Mot clé synchronized :** attribut de méthodes d'un objet assurant qu'une seule de ces méthode pourra être exécutée à la foi.

#### **Remarques :**

- $\triangleright$  On ne synchronise pas l'activité des threads, mais l'accès à l'objet partagé
- $\blacktriangleright$  Une méthode synchronisée appartient à un objet quelconque, pas nécessairement à un thread

#### **Notion de verrou :**

- $\triangleright$  Un verrou est attribué à la méthode synchronisée appelée sur un objet
- $\blacktriangleright$  Restitué à la sortie de la méthode
- $\blacktriangleright$  Tant qu'il n'est pas restitué, aucune méthode synchronisée ne peut le recevoir
- $\triangleright$  Ne concerne pas les méthodes non synchronisées

# **Synchronisation**

#### **L'instruction synchronized :**

Contraintes des méthodes synchronisées:

- 1. Une méthode synchronisée obtient nécessairement le verrou sur l'objet par lequel elle a été appelée
- 2. L'objet est verrouillé pour toute la durée de l'exécution de la méthode

**KORK ERKER ADAM ADA** 

Pour plus de souplesse: l'instruction **synchronized**:

- $\triangleright$  obtient un verrou sur un objet quelconque (passé en argument)
- $\triangleright$  seulement sur la porté du bloc de code suivant

**synchronized** (objet) {  $\frac{\pi}{2}$  bloc de code }

# L'interblocage

## *Etreinte mortelle: ´*

- ► Le tread t1 possède un verrou sur l'objet o1 et attend celui de o2
- ► Le tread t2 possède un verrou sur l'objet o2 et attend celui de o1

#### **Solution?**

- $\blacktriangleright$  Impossible à détecter en Java
- $\blacktriangleright$  Rôle du programmeur...
- ► Une stratégie: numéroter les verrous et les demander par ordre croissant uniquement

**KORKARA KERKER DAGA** 

### Attente et notification

Coordination de threads dans le cas de dépendance: un thread *a besoin d'un resultat calcul ´ e par un autre pour d ´ emarrer son ´ calcul*

Une méthode synchronisée peut :

- **appeler la méthode wait de l'objet dont elle a le verrou:** 
	- $\blacktriangleright$  Rend le verrou à l'environnement
	- $\triangleright$  Met en attente le thread correspondant (plusieurs thread peuvent être en attente sur le même objet)
- $\triangleright$  appeler la méthode NotifyAll d'un objet pour prévenir tous les threads en attente sur cet objet et leur donner la possibilité de s'exécuter (le mécanisme utilisé et le thread effectivement sélectionné peuvent dépendre de l'environnement)

## Exemple

```
public class Synchr1
{ public static void main ( String args [])
  \{ Nombres nomb = new Nombres () ;
   Thread calc = new ThrCalc (nomb) ;
    Thread a f f = new ThrAff (nomb);
    calc.start() ; aff.start() ;
    Clavier. lire String () ;
    calc.interrupt() ; aff.interrupt() ;
} }
class Nombres
{ public synchronized void calcul() throws InterruptedException
  { if (!pret) { n++; carre=n*n; pret=true; notifyAll(); }
    else wait(); }
  public synchronized void affiche () throws InterruptedExcept
  \{ if (pret)
    \{ System.out.println (n+" a pour carre "+ carre);
      pret = false; notify All();else wait(); }
  private int n=0, carre ;
  private boolean pret = false ;
}
```
**KOD KOD KED KED E VAN** 

# Etats d'un thread ´

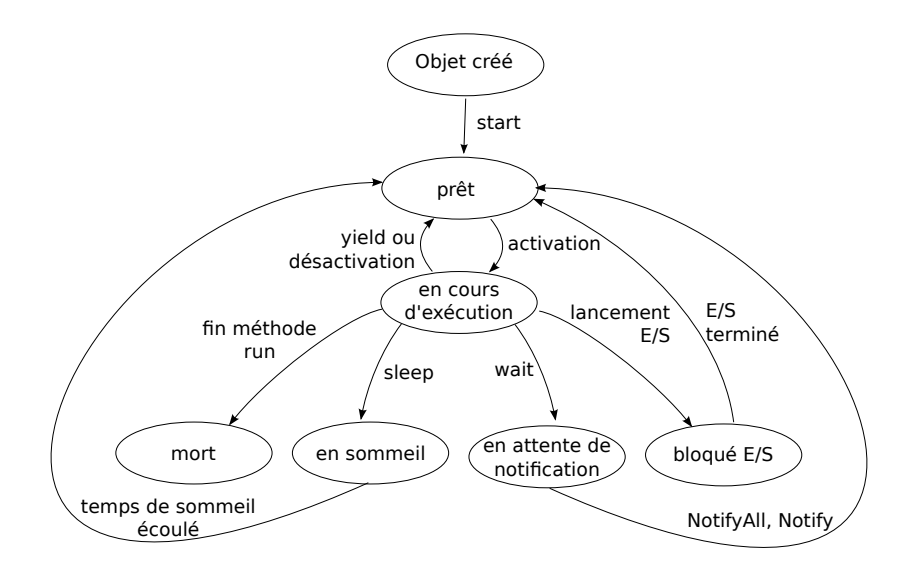

K ロ ▶ K @ ▶ K 할 ▶ K 할 ▶ 이 할 → 9 Q Q\*

# Priorité d'un thread

#### Prioritéd d'un thread

- $\triangleright$  Changement de la priorité par SetPriority
- $\triangleright$  Comprise entre MinPriority (1) et MaxPriority (10)
- Utilisé par l'environnement d'exécution pour choisir le thread à qui donner la main
- $\triangleright$  Si un thread plus prioritaire que le thread courant devient prêt, on lui donne la main.
- $\blacktriangleright$  Peu conseillé d'agir sur les priorité dans des programmes portables (dépend de l'environnement d'exécution)

**KORK ERKER ADAM ADA** 

### Plan

[Classes et Objets \(1-2\)](#page-15-0)

Héritage (3-4)

[Gestion des exceptions \(5\)](#page-127-0)

[Threads \(6\)](#page-147-0)

[Programmation graphique et](#page-173-0) évennementielle (7-8) [Les bases de la programmation graphique](#page-174-0) [Un premier composant: le bouton](#page-185-0) [Dessins](#page-194-0) Contrôles usuels [Les applets](#page-215-0)

<span id="page-173-0"></span>.<br>◆ ロ ▶ ◆ @ ▶ ◆ 경 ▶ → 경 ▶ │ 경 │ ◇ 9,9,0°

Programmation Générique (9)

### Plan

[Classes et Objets \(1-2\)](#page-15-0)

Héritage (3-4)

[Gestion des exceptions \(5\)](#page-127-0)

[Threads \(6\)](#page-147-0)

[Programmation graphique et](#page-173-0) évennementielle (7-8) [Les bases de la programmation graphique](#page-174-0) [Un premier composant: le bouton](#page-185-0) [Dessins](#page-194-0) Contrôles usuels [Les applets](#page-215-0)

<span id="page-174-0"></span>K ロ X x 4 D X X 원 X X 원 X 원 X 2 D X Q Q

Programmation Générique (9)

## Programmation graphique

#### Programme à interface console

- $\blacktriangleright$  l'utilisateur se laisse guider par le programme
- **P** dialogue **séquentiel**
- $\blacktriangleright$  En mode texte

#### Programme à interface graphique

- $\blacktriangleright$  l'utilisateur donne des ordres (clics sur menus, boutons, ...)
- **Example 1** comportement **événementiel** du programme
- ► aspect graphique des contrôles (boutons, fenêtre, boîtes, menus déroulants, ...)

## Une première fenêtre

}

- $\triangleright$  Utilisation de l'API Swing (préférable à AWP depuis Java2)
- ► La classe JFrame (constructeur sans argument) permet de créer des objets de type fenêtre (pouvant être retaillées, déplacées, réduites, ...)

**KORK ERKER ADAM ADA** 

► Une fenêtre console est créée en parallèle

```
import javax swing .* ;
public class Premfen0
{ public static void main ( String args [1 )
  { JFrame fen = new JFrame ( ) ;
    fen.setSize (300, 150) ;
    fen.set Title ("Ma premiere fenetre");
    fen.set Visible (true) ;
  }
```
## Durée de vie d'une fenêtre

- $\triangleright$  un thread utilisateur est créé pour la fenêtre
- $\blacktriangleright$  le thread principal est reservé au main
- $\triangleright$  a la fin du main, le thread principal meurt, mais le thread utilisateur persiste.

Conséquence sur la terminaison du programme:

- $\triangleright$  terminaison lorsque le thread utilisateur meurt
- $\blacktriangleright$  la fermeture de la fenêtre (clic sur la croix, ...) ne tue pas le thread utilisateur
- ▶ pour l'instant : taper Ctrl-c sous Unix/Linux ou en fermant la fenêtre console sous Windows.
- $\triangleright$  plus tard: gestion de l'événement fermeture

# Durée de vie d'une fenêtre

```
import javax swing * :
class MaFenetre extends JFrame
{ public MaFenetre () // constructeur
  { set Title ("Ma premiere fenetre");
    setSize (300, 150) ;
 }
}
public class Premfen
{ public static void main (String args [])
  { JFrame fen = new MaFenetre ( ) ;
    fen.setVisible (true) ;
    while (true) // fin sur longueur titre nulle
    \{ System.out.print ("nouvelle_largeur.:.");
      int larg = Clavier. lirelnt();
      System.out.print ("nouvelle hauteur : ") ;
      int haut = Clavier. lire Int () ;
      System.out.print ("nouveau_titre \Box: \Box (vide \Boxpour\Box finir ) \Box");
      String tit = Clavier.lireString();
      if (tit length () == 0) break ;
      fen setSize (larg, haut) ;
      fen.setTitle (tit);
    } } }K ロ ▶ K @ ▶ K 할 ▶ K 할 ▶ 이 할 → 9 Q Q*
```
# Gestion d'un clic dans une fenêtre

#### Un événement: le clic sur la fenêtre

▶ Objet source: la fenêtre

. . .

}

- **P** On associe à la source un objet **écouteur**
- ► La classe de l'écouteur doit implémenter une **interface** de **categorie d' ´ ev´ enement ´** : ici, MouseListener
- $\triangleright$  Chaque méthode de l'interface est un événement possible de cette catégorie
- MouseListener comporte cinq méthode:

```
class Ecouteur Souris implements MouseListener
{ public void mouseClicked (MouseEvent ev) {...}
  public void mousePressed (MouseEvent ev) {...}
  public void mouseReleased (MouseEvent ev) \{ \ldots \}public void mouseEntered (MouseEvent ev) {...}
  public void mouseExited (MouseEvent ev) {...}
```
# Gestion d'un clic dans une fenêtre

- ▶ Pour associer l'écouteur à l'objet source: méthode AddMouseListener(ecouteur).
- $\triangleright$  ici, l'objet fenêtre sera son propre écouteur.

```
import javax swing .*;
import java.awt.event.*; //pour MouseEvent et MouseListener
class MaFenetre extends JFrame implements MouseListene r
{ public MaFenetre () // constructeur
 \{ set Title ("Gestion de clics"); set Bounds (10,20,300,200);
    addMouseListener (this); // la fenetre sera son propre
                             / / e couteu r d ' evenements s o u r i s
  }
  public void mouseClicked ( MouseEvent ev )
  \{ System.out.println ("clic dans fenetre"); \}public void mousePressed (MouseEvent ev) {}
  public void mouseReleased (MouseEvent ev) {}
  public void mouseEntered (MouseEvent ev) {}
  public void mouseExited (MouseEvent ev) {}
}
public class Clic1
 public static void main (String args [])
   MaFenetre fen = new MaFenetre() ;
    fen.set Visible (true) ; } }
                                             KOD KOD KED KED E VAN
```
# Utilisation des informations de l'objet événement

La classe MouseEvent fournit des informations sur l'événement déclenché.

```
. . .
public void mouseClicked ( MouseEvent ev )
  / / o b j e t de cla s se MouseEvent e st c ree pa r Java
  / / et t r a n sm i s a l ' e couteu r voulu
  \{ int x = ev.getX();
    int y = ev.getY();
    / / coordonnees du cu r seu r au moment du c l i c
    System.out.println ("clic_au_point_de_coordonnees_"
                            + X + " \cdot " + V ) ;
  }
. . .
```
**KORK EXTERNED ARA** 

## **Adaptateurs**

- ▶ Pour éviter d'implémenter tous les événements de l'interface MouseListener, l'**adaptateur** MouseAdapter est une classe fournissant une implémentation vide de cette interface.
- $\blacktriangleright$  Il suffit alors de re-définir les méthodes voulues

```
class EcouteurSouris extends MouseAdapter
{
  public void mouseClicked (MouseEvent e) {...}
}
class MaFenetre extends JFrame
{
  MaFenetre ( ) {
    addMouseListener (new EcouteurSouris ());
    . . .
  }
}
```
**KORKARA KERKER DAGA** 

### **Adaptateurs**

Si l'on veut que la fenêtre soit son propre gestionnaire d'événnement (comme précédemment):

- ▶ Problème: MaFenetre ne peut hériter de JFrame et MouseAdapter à la foi
- ► Résolu en utilisant les classes annonymes:

```
class MaFenetre extends JFrame
{ public MaFenetre()
    addMouseListener(new MouseAdapter {
      public mouseClicked (MouseEvent e)
       \{ \ldots \}\{\ \ \};
```
**KORK EXTERNED ARA** 

# La gestion des événements en général

- Un événement déclenché par un objet nommé Source, peut être traité par un objet nommé Écouteur. préalablement associé à la source.
- A une catégorie Xxx d'événement donnée, on pourra toujours associer un objet écouteur d'événements xxxEvent par une méthode AddXxxListener.
- On pourra alors soit définir toutes les méthodes de l'interface XxxListener, soit dériver une classe de l'adaptateur XxxAdapter.
- Objet source et objet écouteur peuvent être identiques, et un même événement peut disposer de plusieurs écouteurs.
- <span id="page-184-0"></span>• Tous les événements sont pris automatiquement en charge par Java et subissent un traitement par défaut.

#### Plan

[Classes et Objets \(1-2\)](#page-15-0)

Héritage (3-4)

[Gestion des exceptions \(5\)](#page-127-0)

[Threads \(6\)](#page-147-0)

[Programmation graphique et](#page-173-0) évennementielle (7-8) [Les bases de la programmation graphique](#page-174-0) [Un premier composant: le bouton](#page-185-0) [Dessins](#page-194-0) Contrôles usuels

<span id="page-185-0"></span>.<br>◆ ロ ▶ ◆ @ ▶ ◆ 경 ▶ → 경 ▶ │ 경 │ ◇ 9,9,0°

[Les applets](#page-215-0)

Programmation Générique (9)

Un premier composant : le bouton Création d'un bouton:

JButton monBouton = **new** JButton ("Cliquez moi");

Insertion du bouton au contenu de la fenêtre:

```
Container c = getContentPlane();
c . add ( monBouton ) ;
```
Changement du gestionnaire de mise en forme de l'objet contenu

c . setLa yout (**new** FlowLayout ( ) ) ;

Remarques:

- $\blacktriangleright$  Par défaut un bouton est visible (contrairement aux fenêtres)
- $\blacktriangleright$  Requiert les paquetages awt et awt.event.

Gestionnaire d'événement associé:

 $\triangleright$  catégorie Action, interface actionListener qui n'implémente qu'une méthode: actionPerformed .<br>◆ ロ ▶ ◆ @ ▶ ◆ 경 ▶ → 경 ▶ │ 경 │ ◇ 9,9,0°

# Gestion du bouton avec écouteur

```
import javax swing *; import java . awt event .*;
import java.awt.*;
class FenButt extends JFrame implements ActionListener
{ public FenButt () // constructeur
  \{ set Title ("Premier bouton"); set Size (300, 200);
    monBouton = new JButton ("ESSAI");
    getContentPane ( ) . setLa yout (new FlowLayout ( ) ) ;
    getContentPane ( ) . add ( monBouton ) ;
    monBouton.addActionListener (this);
  }
  public void actionPerformed (ActionEvent ev)
  \{ System.out.println("Action_sur_bouton_ESSAI"); \}private JButton monBouton;
}
public class Bouton {
  public static void main (String args []) {
    FenButt fen = new FenButt ( ) ;
    fen.setVisible(true);
  }
}K ロ X x 4 D X X 원 X X 원 X 원 X 2 D X Q Q
```

```
import javax swing *; import java . awt event .*;
import java.awt.*;
class FenButt extends JFrame implements ActionListener
{ public FenButt () // constructeur
  \{ set Title ("Plusieurs boutons"); set Size (300, 200);
    monBouton1 = new JButton ('A");
    monBouton2 = new JButton ("B");
    Container contenu = getContentPlane();
    contenu . setLa yout (new FlowLayout ( ) ) ;
    contenu . add ( monBouton1 ) ; contenu . add ( monBouton2 ) ;
    monBouton1.addActionListener(this);
    monBouton2.addActionListener(this);
  }
  public void actionPerformed (ActionEvent ev)
  \{System.out.println("Action\_sur\_un\_bottom")\}private JButton monBouton1, monBouton2;
}
public class Bouton {
   public static void main (String args []) \{ \dots \}}KORK ERKEY EL POLO
```
Traitement séparé selon les composants : la méthode **getSource** 

- $\triangleright$  s'applique à tous les événements, pour tous les composants.
- $\blacktriangleright$  retourne une référence vers l'objet ayant généré l'événement

```
. . .
public void actionPerformed (ActionEvent ev) {
  if (ev.getSource() == monBound)\{ System.out.println "action sur bouton 1"); \}if (ev.getSource() == monBound2)\{System.out.println("action_sum.}
. . .
```
. . .

Alternative: la méthode getActionCommand

- > Une autre façon d'identifier la source de l'événement
- Ne s'applique qu'aux événements de la catégorie Action
- C'est une méthode de la classe actionEvent
- Tout événement est caractérisé par une chaîne de caractère (par ex. l'étiquette du bouton)

```
public void actionPerformed(ActionEvent ev) {
  String nom = ev.getActionCommand();
 System.out.println("action_sur_bouton_" + nom);
```
<span id="page-190-0"></span>**KORK EXTERNED ARA** 

Quand l'objet *Ecouteur* est différent de l'objet fenêtre: avec autant d'écouteurs que de boutons,

```
class Fen2Boutons extends JFrame
```

```
{ public Fen2Boutons ( )
```

```
\{ set Title ("Avec deux boutons"); set Size (300, 200);
    monBouton1 = new JButton ("Bouton_A");
    monBouton2 = new JButton ("Bouton<sub>-B"</sub>);
    Container contenu = getContentPlane() ;
    contenu . setLa yout (new FlowLayout ( ) ) ;
    contenu . add ( monBouton1 ) ; contenu . add ( monBouton2 ) ;
    EcouteBouton1 ecout1 = new EcouteBouton1 ( ) ;
    EcouteBouton2 ecout2 = new EcouteBouton2 ( ) ;
    monBouton1.addActionListener(ecout1);
    monBouton2.addActionListener(ecourt2);private JButton monBouton1, monBouton2 ;}
class EcouteBouton1 implements ActionListener
{ public void actionPerformed (ActionEvent ev)
  \{ System.out.println ("action sur bouton 1"); \} }
class EcouteBouton2 implements ActionListener
{ public void actionPerformed (ActionEvent ev)
  \{utn} }<br>All research \{ and \{
```
Avec un seul écouteur pour tous les boutons:

```
class Fen2Boutons extends JFrame
{ public Fen2Boutons ( )
 \{ set Title ("Avec deux boutons"); set Size (300, 200) ;
   monBouton1 = new JButton ("BoutonA");
   monBouton2 = new JButton ("Bouton B");
    Container contenu = getContentPane();
   contenu . setLa yout (new FlowLayout ( ) ) ;
   contenu . add ( monBouton1 ) ; contenu . add ( monBouton2 ) ;
    EcouteBouton ecout1 = new EcouteBouton(10) ;
    EcouteBouton ecout2 = new EcouteBouton (20) ;
   monBouton1.addActionListener(ecout1);
   monBouton2.addActionListener(ecout2);
  }
private JButton monBouton1, monBouton2 ;
}
class EcouteBouton implements ActionListener
\{ public EcouteBouton (int n) \{ this n = n : \}public void actionPerformed (ActionEvent ev)
  \{ System.out.println ("action_sur_bouton_" + n) ; \}private int n:
                                       }
```
### Dynamique des composants

A tout moment, on peut:

- $\triangleright$  créer des composants
- $\blacktriangleright$  supprimer des composants
- $\blacktriangleright$  désactiver des composants
- $\blacktriangleright$  réactiver un composant désactivé

add: ajout suivi de compo.revalidate() ou contenu.validate () si la fenêtre est déjà affichée.

<span id="page-193-0"></span>**KORK EXTERNED ARA** 

remove: suppression. contenu.validate ()

comp.setEnabled(true/false): activation/désactivation.

#### Plan

[Classes et Objets \(1-2\)](#page-15-0)

Héritage (3-4)

[Gestion des exceptions \(5\)](#page-127-0)

[Threads \(6\)](#page-147-0)

#### [Programmation graphique et](#page-173-0) évennementielle (7-8)

<span id="page-194-0"></span>K ロ X x 4 D X X 원 X X 원 X 원 X 2 D X Q Q

[Les bases de la programmation graphique](#page-174-0) [Un premier composant: le bouton](#page-185-0)

#### [Dessins](#page-194-0)

Contrôles usuels [Les applets](#page-215-0)

Programmation Générique (9)

#### Dessins

#### Permanence graphique

- ► Rafraîchissement automatique des objets graphiques de la fenêtre (lors de redimensionnements, déplacements, etc)
- ► Besoin d'effectuer les dessins dans une méthode paintComponent qui sera ré-exécutée pour les rafraîchissements
- On ne dessine pas sur la fenêtre directement, mais sur un panneau

**KORK EXTERNED ARA** 

### Exemple de panneau

```
Le panneau: panel
  ► Composant à la fois contenu (dans la fenêtre) et conteneur
    (de dessins par ex)
     class MaFenetre extends JFrame
     { public MaFenetre ( )
       / / c o n st r u ct e u r
       \{ \quad \dots \, .panneau = new JPanel ( )
         getContentPane (). add (panneau) ;
       }
       private JPanel panneau ;
     }
```
KEL KALEY KEY E NAG

Exemple

Exemple:

```
import javax swing *; import java awt *;
class MaFenetre extends JFrame
{ public MaFenetre ( )
   s et Title ("Fenetre = panneau jaune");
    setSize (300, 150) ;
    panel : new JPanel();
    paneau.setBackground (Color.yellow) ;
    getContentPane (). add (paneau) ;
  }
  private JPanel paneau ;
}
public class Paneau
 public static void main (String args [])
   { MaFenetre fen = new MaFenetre ( ) ;
    fen.setVisible(true) ;
} }
```
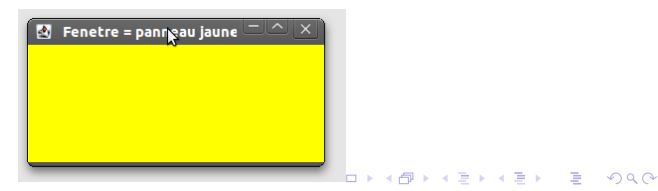

#### Dessin sur un panneau

 $\blacktriangleright$  Re-définition de la méthode

**void** paintComponent (Graphics q) de l'objet panneau (dérivé de JPanel)

 $\triangleright$  Dans le corps, on doit commencer par invoquer le paintComponent du parent (car il y a sur-definition) ´

**KORK EXTERNED ARA** 

 $\blacktriangleright$  puis les instructions voulues:

g . drawLine ( 1 5 , 1 0 , 1 0 0 , 5 0 );

### Exemple complet

```
import javax swing .*; import java .awt .*; import java .awt .event .*;
class MaFenetre extends JFrame implements ActionListener
{ MaFenetre ( )
 { set Title ("Exemple_appel_repaint");
    setSize (300, 200) ;
    Container contenu = getContentPlane() ;
    pan = new Plane(u) ;
    pan.setBackground (Color.cyan) ;
    contenu.add(pan) ;
    rectangle=new JButton ("Rectangle"); contenu . add (rectangle, "North");
    rectangle.addActionListener (this) ;
    ovale=new JButton ("Ovale"); contenu.add (ovale, "South");
    ovale . add Action Listener (this);
}
  public void actionPerformed (ActionEvent ev)
    {\bf if} (ev.getSource() == rectangle) pan.setRectangle();
    if (ev.getSource() == oxide) pan.setOracle();pan repaint(); // pour forcer la peinture du paneau des maintenant
  }
  private Paneau pan ;
  private JButton rectangle, ovale;
}
```
**KOD KOD KED KED E VAN** 

### Exemple complet

```
class Paneau extends JPanel
{ public void paintComponent (Graphics g)
 { super . paintComponent (g) ;
    if (ovale)
    g.drawOval (80, 20, 120, 60);
    if (rectangle) g.drawRect (80, 20, 120, 60);
  }
  public void setRectangle () { rectangle = true ; ovale = false ; }
  public void setOvale ( )
  {rectangle = false ; ovale = true ; }private boolean rectangle = false, ovale = false ;
}
public class Repaint
{ public static void main (String args [])
  { MaFenetre fen = new MaFenetre ( ) ;
    fen.setVisible(true);
  }
}
```
KEL KALEY KEY E NAG

#### Remarques diverses

- $\blacktriangleright$  Lorsque c'est possible, préférer les modifications des composants eux-mêmes (couleur de fond, texte, ...) plutôt qu'utiliser un paneau.
- $\blacktriangleright$  Gestion des dimensions:

```
Toolkit tk = Toolkit.getDefaultToolkit();
Dimension dimEcran = tk. getScreenSize();
\text{large} = \text{dimEcran width};
haut = dimEcran. height ;
```
**KORK ERKER ADAM ADA** 

▶ compo.setPreferredSize(new Dimension(100, 100));

#### Plan

[Classes et Objets \(1-2\)](#page-15-0)

Héritage (3-4)

[Gestion des exceptions \(5\)](#page-127-0)

[Threads \(6\)](#page-147-0)

#### [Programmation graphique et](#page-173-0) évennementielle (7-8)

[Les bases de la programmation graphique](#page-174-0) [Un premier composant: le bouton](#page-185-0) [Dessins](#page-194-0)

<span id="page-202-0"></span>K ロ X x 4 D X X 원 X X 원 X 원 X 2 D X Q Q

#### Contrôles usuels

[Les applets](#page-215-0)

Programmation Générique (9)

#### Les cases à cocher

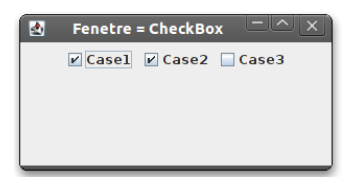

- $\blacktriangleright$  Choix de type Oui/Non
- ▶ Classe JCheckBox. Constructeur prenant en argument le libellé qui sera affiché à coté de la case:

JCheckBox coche = **new** JCheckBox ( "CASE" ) ; getContentPane ( ) . add ( coche ) ;

 $\blacktriangleright$  Etat par défaut: non coché. On peut passer l'état booléen en second argument du constructeur

#### Les cases à cocher

 $\triangleright$  Chaque action sur une case génère

- Il la événement Action dont la chaîne de commande associée est le libellé de la case
- $\blacktriangleright$  Un événement Item
- Un écouteur de Action doit implémenter l'interface ActionListener, c'est à dire la méthode actionPerformed
- Un écouteur de Item doit implémenter l'interface ItemListener, c'est à dire la méthode itemStateChanged: public void itemStateChanged (ItemEvent ev)

**KORK ERKER ADAM ADA** 

On peut naturallement aussi récupérer l'état de la case, à tout moment:

- $\triangleright$  bool isSelected ();
- ▶ void setSelected(bool);: dans ce cas, génère un événement Item mais pas Action

K ロ ▶ K @ ▶ K 할 ▶ K 할 ▶ 이 할 → 9 Q Q →

#### Boutons radio

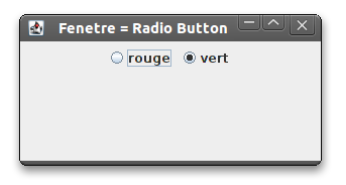

- $\triangleright$  Similaire à une case à cocher.
- $\triangleright$  mais se trouvant dans un groupe où un seul choix est possible en même temps.

```
JRadioButton brouge = new JRadioButton ( " rouge " ) ;
JRadioButton bvert = new JRadioButton("vert", true);
ButtonGroup groupe = new ButtonGroup ( ) ;
groupe . add ( brouge ) ;
groupe.add(bvert);
```
**KOD KARD KED KED BE YOUR** 

Chaque action utilisateur sur un bouton radio *r* provoque

► Un événement Action et un événement Item sur le bouton *r* 

**KORKARA KERKER DAGA** 

 $\triangleright$  Un événement Item sur le bouton qui perd la sélection

L'événement Item permet de cerner les changements d'état.

# Les étiquettes

Un composant de type JLabel permet d'afficher un bloc de text non modifiable par l'utilisateur, mais pouvant évoluer pendant le programme.

Il sert à

- $\blacktriangleright$  Affcher une information
- $\triangleright$  Donner un libellé à un composant qui n'en a pas déjà un

**KORKARA KERKER DAGA** 

```
JLabel texte = new JLabel("texte_initial");
text{text}. setText("nouveau.texte");
```
## **Exercice**

#### **Exercice**

Écrire un programme avec une fenêtre comportant un bouton et une zone de texte qui affiche une phrase indiquant le nombre de fois que le bouton a été pressé.

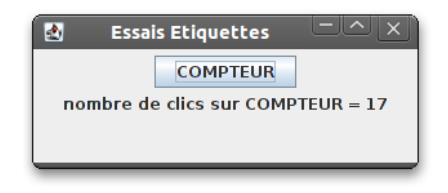

**KOD KARD KED KED BE YOUR** 

# Champs de texte

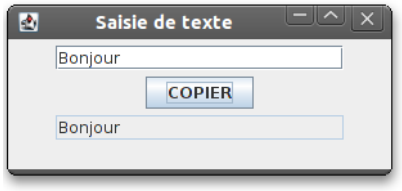

Un champ de texte (classe JTextField) est une boîte rectangulaire où l'utilisateur peut entrer ou modifier du texte.

► Son constructeur doit spécifier sa taille en nombre de caractères (taille moyenne, car police proportionnelles).

Deux événements:

- $\triangleright$  Action provoqué par l'appui de la touche Entrée par l'utilisateur
- $\triangleright$  Événement perte de focus, de la catégorie Focus, lorsque l'utilisateur sélectionne un autre composant.

**KORK ERKER ADAM ADA** 

# Exercice ´

#### **Éxercice**

Ecrire un programme qui saisit une chaîne de caractère dans une boîte de texte et la copie dans une étiquette lorsque l'on clique sur un bouton **copier**.

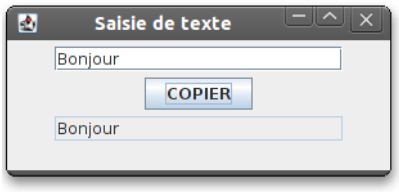

K ロ ▶ K @ ▶ K 할 ▶ K 할 ▶ | 할 | K 9 Q Q

## Les boîtes combo

- ► La boîte de liste (JComboBox) combinée associe un champ texte (par défaut non éditable – sert à présenter la sélection courante de la liste) et une boîte de liste à sélection simple.
- Tant que le composant n'est pas sélectionné, seul le champ de texte s'affiche. Lorsque l'utilisateur sélectionne le champ de texte, la liste s'affiche. L'utilisateur peut alors sélectionner soit une valeur de la liste, soit un texte de son choix (qui ne sera pas ajouté à la liste).
- ► La méthode getSelectedItem fournit la valeur sélectionnée (fournit un résultat de type Object – conversion nécessaire).

**KORK ERKEY EL POLO** 

# Les boîtes combo

Les événements générés par une boîte combo sont de deux types:

- In événement Action provoqué par la sélection d'une valeur dans la liste ou par la validation du champ texte (lorsqu'il est éditable)
- $\triangleright$  Un événement Item à chaque modification de la sélection.
	- $\blacktriangleright$  Interface ItemListener

**public void** itemStateChanged ( ItemEvent e )

 $\triangleright$  On obtient en fait toujours deux événements : suppression d'une sélection, nouvelle sélection

**KORK ERKER ADAM ADA** 

## Les boîtes combo

Évolution dynamique de la liste d'une boîte combo :

- $\blacktriangleright$  La méthode addItem permet d'ajouter une nouvelle valeur à la fin de la liste
- ► La méthode insertItemAt permet d'insérer une nouvelle valeur à un rang donné de la liste
- $\blacktriangleright$  La méthode removeItem permet de supprimer une valeur existante

**KORKARA KERKER DAGA** 

#### Plan

[Classes et Objets \(1-2\)](#page-15-0)

Héritage (3-4)

[Gestion des exceptions \(5\)](#page-127-0)

[Threads \(6\)](#page-147-0)

#### [Programmation graphique et](#page-173-0) évennementielle (7-8)

[Les bases de la programmation graphique](#page-174-0) [Un premier composant: le bouton](#page-185-0) [Dessins](#page-194-0) Contrôles usuels [Les applets](#page-215-0)

<span id="page-215-0"></span>K ロ X x 4 D X X 원 X X 원 X 원 X 2 D X Q Q

Programmation Générique (9)
### Les applets

En Java, deux sortes de programmes événementiels:

- ► Les applications graphiques  $\Rightarrow$ programme indépendant
- ► Les applets  $\Rightarrow$ programme téléchargé depuis un serveur distant, par l'intermédiaire d'une page html. Éxécuté au sein du navigateur.

Les notions de la programmation graphiques s'étendent aux applets, à quelques exceptions près.

- $\triangleright$  Une applet est constituée d'une classe dérivée de JApplet, qui est un conteneur de plus haut niveau (comme JFrame).
- $\triangleright$  Au lancement d'une applet, on dispose obligatoirement d'une fenêtre graphique, dont les dimensions initiales sont définies par des commandes dans le code HTML appelant.

# Les applets

### Fichier HTML minimal de lancement d'une applet:

```
<HTML>
    <BODY>
        <APPLET
            CODE = "toto.class"WIDTH = 350HEIGHT = 100>
        </APPLET></BODY>
</HTML>
```
Le fichier de byte-code de l'applet toto.class se trouve:

- $\triangleright$  Dans le répertoire courant si l'applet est exécutée depuis un visualisateur d'applet,
- $\triangleright$  Dans le répertoire correspondant à l'adresse URL où se trouve la page html, si on l'exécute depuis un navigateur.

## Les applets

La méthode init

- $\blacktriangleright$  La méthode init est exécutée automatiquement lors du lancement d'une applet (pas de main)
- $\blacktriangleright$  Usage: la méthode init est utilisée pour:
	- $\triangleright$  construction des composants
	- $\blacktriangleright$  association des écouteurs
	- ▶ association des composants au conteneur ContentPane

**KORK ERKER ADAM ADA** 

 $\triangleright$  on ne redéfinit pas le constructeur (usage)

## Exemple d'applet

```
import java.awt.*; import java.awt.event.*;
import javax swing event *; import javax swing *;
public class App extends JApplet <b>implements Action Listener
{ public void init ()
  \{ pan = new JPanel (); panCom = new JPanel() ;
    Container contenu = getContentPane() ;
    contenu.add (pan) ; contenu.add (panCom, "South") ;
    rouge = new JButton ("rouge") ;
    jaune = new JButton ("jaune") ;
    rouge.addActionListener(this);
    jaune . add Action Listener (this) ;
    panCom.add(rouge) ; panCom.add(jaune) ;
  }
public void actionPerformed (ActionEvent e)
  { if (e.getSource()==rouge) pan.setBackground(Color.red);
    if (e \cdot q \cdot e) = (e \cdot e) = (e \cdot e) pan. setBackground (e \cdot q \cdot e) wellow );
  }
  private JPanel pan, panCom;
  private JButton rouge, jaune ;
}
```
**KOD KOD KED KED E VAN** 

## Différents stades de vie d'une applet

 $M$ éthode  $init:$  exécutée lors du lancement de l'applet Méthode destroy exécutée quand l'applet se termine:

- $\blacktriangleright$  lorsque l'utilisateur quitte le navigateur
- ► en fermant la fenêtre correspondante (visualisateur d'applet)

 $\Rightarrow$ en général inutile de redéfinir destroy

**KORK ERKER ADAM ADA** 

Méthode stop: exécutée chaque fois que l'applet n'est plus visible, et avant destroy

Méthode start: exécutée chaque fois que l'applet redevient visible et avant init

## Exemple

```
import javax swing *:
public class Etats extends JApplet
{ public Etats()
  \{ System.out.println ("Construction"); \}public void init()
  \{ System.out.println ("Appel init"); \}public void start()
  \{ System.out.println ("Appel_start"); \}public void stop ( )
  \{ System.out.println ("Appel_stop"); \}public void destroy()
  \{ System.out.println ("Appel destroy"); \}}
```
**KOD KARD KED KED BE YOUR** 

## Transmission d'information à une applet

Par le biais de commandes dans le fichier HTML.

```
\leqPARAM NAME="mois", VALUE="avril">
```
(virgule facultative)

- ▶ Noms et valeurs sont toujours des chaînes de caractères (la casse est sans effet).
- $\triangleright$  Ces commandes doivent figurer à l'intérieur des balises <APPLET> et </APPLET>,
- $\blacktriangleright$  Les valeurs de ces informations sont récupérées dans la méthode init à l'aide la méthode getParameter (de la classe JApplet).

**KORKARA KERKER DAGA** 

## Exemple

}

```
<HTML>
   <BODY>
      \langleAPPLET CODE=" Infos.class" WIDTH=250 HEIGHT=100>\leqPARAM NAME="mois", VALUE="avril">
         <PARAM NAME= " annee " , VALUE= " 2007 ">
      \langleAPPLET></BODY>
</HTML>import javax swing .* ;
public class Infos extends JApplet
{ public void init ()
  \{ String nomMois = getParameter ("mois");
    String nomAnnee = getParameter ("annee") ;
    int annee, anneeSuiv ;
    System . out . println ("Mois =-" + nomMois);
    System . out . println ("Annee=-" + nomAnnee) ;
    anne = Integer.parselnt (nomAnnee) ;
    anneeSuiv = annee+1 ;
    System . out . println ("Annee suivante =-" + anneeSuiv) ;
  }
```
# Restrictions imposées aux applets

Au départ, restrictions pour assurer la sécurité de la machine d'exécution. En particulier, la machine virtuelle interdisait aux applets :

- $\blacktriangleright$  d'accéder aux fichiers locaux
- $\triangleright$  De lancer un programme exécutable local
- D'obtenir des informations relatives au système local
- ⇒Toute tentative de ce type provoquait une exception SecurityException.

Avec la généralisation des applets, ces restrictions sont apparues comme trop sévères. Désormais:

- $\triangleright$  notion de gestionnaire de sécurité permet à un environnement de définir les opérations qu'il autorise pour les applets.
- $\triangleright$  notion d'applet certifiée pour accorder des permissions supplémentaires à une applet pour laquelle on dispose d'une garantie d'origine déterminée.

[Classes et Objets \(1-2\)](#page-15-0)

Héritage (3-4)

[Gestion des exceptions \(5\)](#page-127-0)

[Threads \(6\)](#page-147-0)

[Programmation graphique et](#page-173-0) évennementielle (7-8)

<span id="page-225-0"></span>

### Programmation Générique (9)

Notion de classe générique Compilation de classes génériques Méthodes génériques Limitations sur les paramètres de type Héritage et programmation générique

# **Programmation Générique**

### Programme générique:

Lorsque qu'un même code peut être utilisé avec des objets de types variables

Exemple : algo de tri d'objets (entier, chaines de caractères, ...)

#### Deux types de généricité:

- lorsque au sein d'une même instance, plusieurs types différents peuvent être manipulés sous une même dénomination  $\Rightarrow$  héritage et polymorphisme
- lorsque le type est inconnu au moment de l'écriture, mais est fixé de façon unique lors de l'instanciation de la classe ou l'appel de la méthode. ⇒paramètres de type

On parle alors de classes ou de méthodes génériques.

[Classes et Objets \(1-2\)](#page-15-0)

Héritage (3-4)

[Gestion des exceptions \(5\)](#page-127-0)

[Threads \(6\)](#page-147-0)

[Programmation graphique et](#page-173-0) évennementielle (7-8)

### Programmation Générique (9)

#### Notion de classe générique

Compilation de classes génériques Méthodes génériques Limitations sur les paramètres de type Héritage et programmation générique

<span id="page-227-0"></span> $2990$ 

# Notion de classe générique

**Exemple:** Une classe représentant des couples d'objets (de même type)

```
class Couple<T>
{ p ri v a t e T x , y ; / / l e s deux elements du couple
  public Couple (T premier, T second)
  \{ x = premier ; y = second ; \}public void affiche () // x et y convertis automatique
  \{ System.out.println("premiere_valeur:"+ x +"-deuxieme_Uvaleur:"+y); }
  T getPremier () { return x; }
 T getDeuxieme () { return y; }
}
```
**KORK ERKER ADAM ADA** 

# Utilisation de la classe générique

 $\triangleright$  Lors de la déclaration d'un objet de type  $\text{Couple}$ , on doit spécifier le type effectif correspondant à  $T$ :

```
Couple < Integer > ci;Couple<Point> cp ;
```
Seule contrainte: T doit être une classe: Couple<int> serait rejeté.

 $\triangleright$  On spécifie aussi le type lors de l'appel au constructeur:

**KORKARA KERKER DAGA** 

 $ci = new Couple <$ Integer  $>(i1, i2);$ 

 $\blacktriangleright$  Mais pas pour l'appel ci . affiche ()

# Plusieurs paramètres de type

```
class Couple<T , U>
{ p ri v a t e T x ;
  private \cup y ;
  public Couple (T premier, U second)
  \{ x = premier ; y = second ; \}public T getPremier () { return x ; }
  public U getSecond () { return y :public void affiche ()
  \{ System . out . println ("premiere valeur: \sqrt{2}+x+
                          " -- . deuxieme . valeur : ."+y );
public class CoupleM
{ public static void main (String args [])
  { Integer oi1 = 3 ; Double od1 = 2.5 ;
    Couple<Integer, Double> ch1
           = new Couple<Integer, Double>(\text{o}i1, \text{o}d1);
    ch1. affiche();
    Integer oi2 = 4 ;
    Couple<Integer, Integer> ch2
           = new Couple<Integer, Integer >(oi1, oi2);
    ch2. affiche ();
  }
}KORK ERKER ADAM ADA
```
[Classes et Objets \(1-2\)](#page-15-0)

Héritage (3-4)

[Gestion des exceptions \(5\)](#page-127-0)

[Threads \(6\)](#page-147-0)

[Programmation graphique et](#page-173-0) évennementielle (7-8)

### Programmation Générique (9)

Notion de classe générique Compilation de classes génériques

Méthodes génériques Limitations sur les paramètres de type Héritage et programmation générique

K ロ X × 伊 X × ミ X × ミ X → ミ ミ …

<span id="page-231-0"></span> $2990$ 

# Compilation de classes génériques

**Principe:** Remplacer les types génériques par le super-type *Object (principe de l'effacement)*

- **Dans une classe générique: substitution**  $(T > \rightarrow 0$ bject.
- $\triangleright$  Dans l'utilisation d'une classe générique: ci .getPremier() retourne un Object et non un Integer

**KOD KARD KED KED BE YOUR** 

⇒conversion du type Object vers le type Integer

```
( Integer ) ci.getPremier ( ) ;
```
# Limitation des classes génériques

Le principe de l'effacement impose de fortes limitations:

1. On ne peut pas instancier un objet de type paramétré:

```
class \langleT\rangle Ex {
  T x ;
  void f () {
    T = new T(); // Interdit
    T[] = new T[100]; // Interdit}
}
```
2. On ne peut pas instancier de tableau d'éléments d'un type générique (même quand le type est spécialisé).

Couple  $\langle$ Double $\rangle$   $\mid$   $\mid$  tcd = **new** Couple  $\langle$ Double $\rangle$   $\mid$  5 $\mid$ ;

3. Seul le type brut est connu lors de l'exécution:

Couple $\le$ String  $> cs = new$  Couple $\le$ String  $> ( \dots )$ ;  $Couple < Double > cd = new **Couple < Double > (...);**$ cs instanceOf Couple // true cd instanceOf Couple // true **KORKAR KERKER E VOOR** 

# Limitation des classes génériques

- 4. Une classe générique ne peut être dérivée de Throwable ⇒ni de Exception ni de Error
- 5. Un champ statique est commun à toutes les instances d'une classe générique, quelque soit le paramètre de type:
	- $\triangleright$  Un champ statique ne peut être d'un type paramétré **class**<T> Couple { static T x; // Erreur de compilation . . . }

**KORK ERKER ADAM ADA** 

[Classes et Objets \(1-2\)](#page-15-0)

Héritage (3-4)

[Gestion des exceptions \(5\)](#page-127-0)

[Threads \(6\)](#page-147-0)

[Programmation graphique et](#page-173-0) évennementielle (7-8)

### Programmation Générique (9)

Notion de classe générique Compilation de classes génériques Méthodes génériques

Limitations sur les paramètres de type Héritage et programmation générique

<span id="page-235-0"></span> $2990$ 

# Méthodes génériques

}

Comme pour les classes, les méthodes peuvent être paramétrées par un/des types.

```
public class MethGen1
\{ static \langle T \rangle T hasard (T [ ] valeurs)
  \{ int n = valeurs length ;
    if (n == 0) return null ;
    int i = (int) (n * Math.random() );
    return valeurs [i] ;
  }
  public static void main ( String args [])
  { Integer [] tabi = { 1, 5, 8, 4, 9} ;
    System . out . println ("hasard sur tabi = -"
                              + hasard (tabi) ) ;
     String \begin{bmatrix} 1 & \text{tabs} & = \{ \end{bmatrix} "bonjour", "salut", "hello" } ;
    System . out . println ("hasard sur tabs = -"
                            + hasard (tabs) ) ;
  }
```
# Méthodes génériques

Une méthode générique

 $\triangleright$  peut être une méthode d'une classe de type fixé:

K ロ ▶ K @ ▶ K 할 ▶ K 할 ▶ | 할 | K 9 Q Q

```
class A{
   public \langle T \rangle T f(T_t | \{... \}). . .
}
```
 $\triangleright$  ou une méthode d'une classe générique

```
class<T> A{
   public \langle \mathbb{U} \rangle U f(U, u)\{ \dots \}. . .
}
```
# Méthode générique à deux arguments

Une méthode avec **un** paramètre de type sur deux arguments

```
public class MethGen2
\{ static \langleT\rangle T hasard (T e1, T e2)
  \{ double x = \text{Math.random}() ;
     if (x \le 0.5) return e1 ;
    else return e2 :
  }
}
```
peut être utilisée avec

 $\blacktriangleright$  le même type sur les deux arguments

Integer  $n1 = 1$ ; Integer  $n2 = 2$ ; Double  $x = 2.5$ ; hasard  $(n1, n2)$ ;

**KORK ERKER ADAM ADA** 

**• ou deux** types différents

```
hasard (n1, x);
```
Pour imposer au compilateur une condition sur le type paramétré de la méthode générique:

```
MaClasse < typeForce > methode(x);
```
Par exemple

```
Integer n = 2; Double x = 2.5;
MethGen2.<Double> hasard (n, x); // Erreur de compilation
MethGen2.<Number> hasard (n, x); //OK
```
**KORK ERKER ADAM ADA** 

[Classes et Objets \(1-2\)](#page-15-0)

Héritage (3-4)

[Gestion des exceptions \(5\)](#page-127-0)

[Threads \(6\)](#page-147-0)

[Programmation graphique et](#page-173-0) évennementielle (7-8)

<span id="page-240-0"></span> $2990$ 

#### Programmation Générique (9)

Notion de classe générique Compilation de classes génériques Méthodes génériques Limitations sur les paramètres de type Héritage et programmation générique

## Limitations sur les paramètres de type

Lors de la définition d'une classe générique, on peut imposer au parametre de type certaines conditions `

 $\blacktriangleright$  d'être dérivé d'une certaine classe

**class** Couple <T **extends** Number> { . . . }

⇒signale au compilateur d'effectuer l'effacement avec le type Number et non Object.

 $\Rightarrow$ d=hasard (...); sera traduit par d = (Number) hasard(...);

**KORK ERKER ADAM ADA** 

## Limitations sur les paramètres de types

 $\blacktriangleright$  d'implémenter une certaine interface:

**class** Couple <T **extends** Comparable> { . . . }

⇒Attention: toujours le mot clé extends

 $\blacktriangleright$  d'implémenter plusieurs interfaces:

**class** Couple <T **extends** Comparable & Cloneable> { . . . }

KID K@ K R B K R R B K DA C

le type utilisé pour l'effacement est le premier fourni (ici Comparable)

 $\blacktriangleright$  de dériver d'une classe et implémenter une ou plusieurs interfaces

```
class Couple < T extends Number &
                            Comparable &
                            Cloneable > \{ \ldots \}
```
[Classes et Objets \(1-2\)](#page-15-0)

Héritage (3-4)

[Gestion des exceptions \(5\)](#page-127-0)

[Threads \(6\)](#page-147-0)

[Programmation graphique et](#page-173-0) évennementielle (7-8)

<span id="page-243-0"></span>K ロ ▶ K @ ▶ K 할 ▶ K 할 ▶ . 할 . K 9 Q @

#### Programmation Générique (9)

Notion de classe générique Compilation de classes génériques Méthodes génériques Limitations sur les paramètres de type Héritage et programmation générique

Héritage et programmation générique Dérivation d'une classe générique:

> $\blacktriangleright$  la classe dérivée conserve les paramètres de type de la classe parent:

```
class D\nless T extends C\nless T \{... \}
```
 $\blacktriangleright$  la classe dérivée conserve les paramètres de type de la classe parent en en ajoutant d'autres:

class  $D\nltimes T, U$  extends  $C\nltimes T$   $\ldots$ 

 $\blacktriangleright$  la classe introduit des limitations sur les paramètres de type de la classe parent :

**class** D<T **extends** Number> **extends** C<T> { . . . }

Mais on ne peut pas faire

```
\triangleright class D extends C < T > \{ \dots \}
```
 $\blacktriangleright$  ni

**class** D<T> **extends** C<T **extends** Number>{ . . . }

# Héritage et programmation générique

Si T2 dérive de T1, alors  $C < T1$  ne dérive pas de  $C < T2$ 

```
class Couple1<T>
{ p ri v a t e T x , y ;
  public Couple1 (T premier, T second)
  \{ x = premier ; y = second ; \}public T getPremier () { return x; }
  public void setPremier (T premier)
  \{x = premier ; }
  public void affiche ()
  \{ System . out . println ("premiere valeur :: " +x+
                          " -- deuxieme value valeur ... "+y );}
```
Exemple posant problème:

```
Object o1, o2;
Integer i1, i2;
Couple1 \langleObject\rangle co = new Couple1 \langleObject\rangle(o1, o2);
Couple1 \langleInteger > ci = new Couple1 \langleInteger >(i1, i2);co= c i ; / / I n t e r d i t
co.setPremier(o1);
                                                 KORKARYKERKE PORCH
```
### Les jokers

**Problème :** Si T2 dérive de T1, alors C<T2> ne dérive pas de  $C < T1$ .

- $\blacktriangleright$  En lecture seule, on peut effectivement considéré tout C<T2> comme un C<T1>
- ► Le problème a lieu lorsque l'on modifie les valeurs de l'objet

#### Les Jokers: C<?>

permet de profiter de l'héritage mais en *lecture* seulement: tout appel à une fonction prenant en argument un objet du type paramétré T est interdit.

```
Couple <Integer>ci;
Couple<Double> cd ;
cd = ci; // Interdit: erreur de compilation
Couple<?> cq = ci : // autorise
cq.setPremier (...); // Interdit: erreur de compil.
```
### Collections et Algorithmes (10)

Concepts Généraux Listes chaînées Vecteurs dynamiques Ensembles Queues Algorithmes

<span id="page-247-0"></span>K ロ ▶ K @ ▶ K 할 ▶ K 할 ▶ 이 할 → 9 Q Q\*

## **Collections et Algorithmes**

Extension et harmonisation des bibliothèques de classes utilitaires (java. util).

#### Les collections

- ► dénominateur commun de plusieurs structures de données : listes chaînées, vecteurs dynamiques, ensembles, queues, ...
- fonctions communes : génériques, itérateurs
- algorithmes *généraux* agissant sur ces structures: recherche, max, min, tri....

**KORK ERKER ADAM ADA** 

#### Collections et Algorithmes (10) Concepts Généraux

Listes chaînées Vecteurs dynamiques Ensembles Queues Algorithmes

<span id="page-249-0"></span>K ロ ▶ K @ ▶ K 할 ▶ K 할 ▶ 이 할 → 9 Q Q\*

# **Concepts Généraux**

Les collections implémentent l'interface Collection <E>.

Généricité: les éléments de la collection sont de type E ou dérivé

Ordre des éléments:

- Certaines collections n'ont pas d'ordre: ensembles
- D'autres ont un ordre naturel: vecteur. liste chaînées, queue

**KORKARA KERKER DAGA** 

▶ Parfois, besoin d'ordonner les éléments (calcul de max, tri, ...):

# Comparer des éléments

### L'interface Comparable

Impose de fournir la méthode méthode compareTo

```
public int compareTo (E obj);
```
Retourne un entier :

- ► négatif si l'objet courant est inférieur à obj
- nul si les objets sont égaux
- **positif** si l'objet courant est supérieur à obj

**KORK ERKER ADAM ADA**
# Comparer des éléments

## L'objet comparateur

#### Lorsque

- $\triangleright$  on veut comparer des objets dont la classe n'implémente pas l'interface Comparable.
- nt on veut disposer de plusieurs relations d'ordre sur les éléments d'une même classe

C'est un objet d'une classe implémentant Comparator $\lt E$  et fournissant la méthode:

**KORK ERKER ADAM ADA** 

```
public int compare (E obj1, E obj2);
```
qui retourne un entier

- **négatif** si obj1 est **inférieur** à obj2
- ► **nul** si obj1 est **égal** à obj2
- ▶ **positif** si obj1 est **supérieur** à obj2

# Test d'égalité

Essentiel de pouvoir tester si deux éléments sont égaux

- Structure d'ensemble (un même élément n'apparaît qu'une fois)
- méthode remove pour enlever tous les éléments ayant une valeur donnée

La méthode equals de la classe Object

- ► Pour les types String et File: comparaison du contenu
- Pour les autres objets: comparaison de la référence

 $\Rightarrow$ À redéfinir si besoin Remarque: s'assurer de la compatibilité avec la méthode compareTo

KID KA KERKER E 1990

# Les itérateurs

- $\triangleright$  Objets permettant le parcours itératif d'une collection.
- ► Peuvent être mono- ou bi-directionnels

#### L'interface Iterator

Chaque collection founit une méthode iterator

 $\blacktriangleright$  retourne un objet d'une classe implémentant l'interface Iterator  $\lt F$ 

**KORK EXTERNED ARA** 

- $\triangleright$  indique une position courante dans la collection
- next() retourne l'élément courant et *avance* dans la collection
- $\triangleright$  hasNext() indique si on est en fin de collection

# Canvas d'utilisation des itérateurs

Appliquer une fonction sur chaque élément de la collection:

```
Iterator \langle E \rangle iter = c. iterator ();
while ( iter.hasNext() )
\{E o = iter.next () ;
  / / u t i l i s a t i o n de o
}
/ / Ou encore p l u s simplement :
for (E_0 : c){ u t i l i s a t i o n de o
}
```
Méthode remove d'un itérateur:

```
Iterator \leq iter = c. iterator ();
while (c.iter.hasNext())
\{ E = iter.next() ;if (condition) iter.remove();
}
```
Attention: seulement après un next() pour que l'itérateur point sur l'objet suivant.**KORK EXTERNED ARA** 

# Les itérateurs bi-directionnels

Certaines collections (listes chaînées, vecteurs dynamiques) permettent le parcours dans les deux sens: méthode listiterator retournant un objet d'une classe implémentant ListIterator <E>:

 $\triangleright$  next, hasNext mais aussi previous, hasPrevious

```
\triangleright set, add
```

```
ListIterator \langle E \rangle iter :
iter = 1. list Iterator (1.size());
while (iter.hasPrevious())
\{ E o = iter previous ();
  . . . / / u t i l i s a t i o n de l ' o b j e t cou rant o
}
it = c. list Iterator () ;
it . next(); /* premier element = element courant */
i t . ne xt ( ) ; / ∗ deuxieme element = element cou rant ∗ /
it add (elem); // ajoute elem a la position courante, cad
                 / / e nt r e l e p remie r et l e deuxieme element
```
Opérations commune des collections

#### Construction :

 $C \leq S$  c = **new**  $C \leq S$  (*); // Constructeur vide*  $C \leq S$  = **new**  $C \leq S \leq (c)$ ; // Constructeur de copie

Iterateur : iterator , listIterator (parfois) Autres: add, addAll, removeAll, size, contains, toString, ...

**KORKARA KERKER DAGA** 

## Structuration des collections

Architecture d'interfaces :

Collection List //implementee par LinkedList, ArrayList et Vector Set //implementee par HashSet SortedSet //implementee par TreeSet NavigableSet // *implementee par TreeSet* Queue // *implementee par LinkedList, PriorityQueue* Deque // *implementee par ArrayDeque, LinkedList* 

**KORK EXTERNED ARA** 

# Plan

## Collections et Algorithmes (10)

Concepts Généraux Listes chaînées

Vecteurs dynamiques Ensembles Queues Algorithmes

<span id="page-259-0"></span>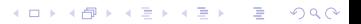

## Les listes chaînées: LinkedList

Chaque élément est lié à son successeur et son prédécesseur.

- $\blacktriangleright$  itérateur bi-directionnel ListIterator
- insertion, suppression en  $\mathcal{O}(1)$
- **F** recherche et ième élément en  $\mathcal{O}(n)$

Méthodes spécifiques:

- $\blacktriangleright$  getFirst, getLast
- $\blacktriangleright$  add: ajout d'un élément à la position courante ( $\neq$  add de Collection)

**KORK EXTERNED ARA** 

▶ removeFirst, removeLast, et **public** bool remove(element)

# **Exercice**

- 1. Écrire la méthode affiche qui affiche chaque élément de la liste espacés d'un blanc.
- 2. Que fait le code suivant ?

```
import java.util.* :
public class Liste1
{ public static void main ( String args [])
  { LinkedList<String> l = new LinkedList<String>() ;
    System . out . print ("Liste \text{len } A \text{...}") ; affiche (1) ;
    l.add('a") : l.add('b") :System . out . print ("Liste \text{len} \_B \_ \colon \_") ; affiche (1) ;
    ListIterator <String > it = 1. listIterator () ;
    it . next() ;
    it .add ("c") ; it .add ("b") ;
    System.out.print ("Liste _en.C..") ; affiche (1) ;
    it = 1. list Iterator () ;
    it . next() ;
    it . add ('b"); it . add ('d");
    / / et on a j o ut e deux elements
    System . out . print ("Liste \text{len.D.}: "); affiche (1);
     . . .KOD KOD KED KED E VAN
```
## **Exercice**

}

```
it = 1. list Iterator (l.size());
while (it . has Previous ())
\{ String ch = it previous();
  if (ch. equals ("b"))
  { it .remove() ; // et on le supprime
    break ;
  }
}
System . out . print ("Liste \text{len\_E}: \text{len}') ; affiche (1) ;
it = 1. list Iterator ();
it . next() ; it . next() ;
it \text{ set } ("x") ;
System . out . print ("Liste en F_{\text{u}}: ") ; affiche (1) ;
```
KEL KALEY KEY E NAG

# Plan

## Collections et Algorithmes (10)

Concepts Généraux Listes chaînées

### Vecteurs dynamiques

<span id="page-263-0"></span>K ロ ▶ K @ ▶ K 할 ▶ K 할 ▶ 이 할 → 9 Q Q\*

Ensembles Queues Algorithmes

## Les vecteurs dynamiques: ArrayList

- $\blacktriangleright$  Implémentent l'interface List
- Accès direct aux éléments: lecture/ écriture en  $\mathcal{O}(1)$ : get( i ), set( i ,elem)
- $\triangleright$  Plus souple que les tableaux classiques: taille variable
- Additions/suppressions en  $\mathcal{O}(n)$ : add(i, elem), remove(i)
- $\blacktriangleright$  Itération, comme partout:

```
public<E> static void affiche (ArrayList<E> (v)
{ fo r (E e : v )
      System.out.print (e + " " );
  System.out.println();
}
```
**KORKARA KERKER DAGA** 

## Les vecteurs dynamiques

Gestion de l'emplacement mémoire:

- Un ArrayList dispose d'une capacité (espace mémoire réservé, utilisable)
- ► Les aiouts d'éléments se font en utilisant cet espace
- ► Lorsqu'il n'y a plus d'espace libre, allocation d'un espace deux fois plus grand, et copie

La classe Vector (version Java 12.0)

- Même comportement (implémentent List
- $\triangleright$  Synchronisés
- Historique, mais encore souvent utilisé dans les codes historiques

KO KKO K S A B K S B K V S A V K S B K S A V S B K S A V S B K S B K S B K S B K S B K S B K S B K S B K S B K

# Plan

## Collections et Algorithmes (10)

Concepts Généraux Listes chaînées Vecteurs dynamiques

<span id="page-266-0"></span>K ロ ▶ K @ ▶ K 할 ▶ K 할 ▶ 이 할 → 9 Q Q\*

#### Ensembles

Queues Algorithmes

## Les Ensembles

Deux représentations:

Les HashSet: technique de hashage de l'élément pour obtenir un *résumé* unique. Test d'appartenance en  $\mathcal{O}(1)$ 

Les TreeSet: utilise une relation d'ordre sur les éléments pour construire un arbre binaire de recherche. Test d'appartenance en O (log *n*)

**Rappel :** Les types String et File possède déjà une relation d'ordre (compareTo)

**KORK EXTERNED ARA** 

Exemple:

```
HashSet<E> e1 = new HashSet<E> ( ) ;
TreeSet<E> e2 = new TreeSet<E> ( e1 ) ;
E elem ;
e2. add(e);
```
## Les ensembles

- Méthode a.remove $(x)$ : en  $\mathcal{O}(1)$  pour les Hashset ou  $\mathcal{O}(\log n)$ pour les TreeSet.
- $Méthode a.addAll(c)$ : ajoute tous les éléments de la collection c (union)
- Méthode a.removeAll $(c)$ : supprime tous les éléments présents dans la collection c (complémentaire de c dans a)
- $Méthode a.retainAll(c):$  supprime tous les éléments autres que ceux de c (intersection de a et c)

**KORKARA KERKER DAGA** 

# Exemple

```
import java.util.*;
public class Ens2
{ public static void main ( String args [])
  \{ String phrase = "jeume figure ce zouave quipioue" ;
    String voy = "aeiouy" ;
    HashSet \langleString\rangle lettres = new HashSet \langleString\rangle() ;
    for (int i=0; i<phrase length (); i++)
    lettres . add ( phrase . substring (i, i+1) ;
    System.out.println ("lettres presentes \ldots" + lettres) ;
    HashSet <String> voyelles = new HashSet <String >() ;
    for (int i=0; i<voy length(); i++)
    vovelles . add ( voy . sub string (i, i+1) ;
    lettres.removeAll (voyelles) ;
    System . out . println ("Consonnes presentes : " + lettres) ;
  }
}
```
## **Les Hashset**

- En général il faut redéfinir les méthodes equals et hashCode
- > Pour les String, File et les types enveloppes, c'est déjà fait

#### Principe des tables de hashage

- $\triangleright$  On fixe un entier N, le nombre de seaux
- La collection est un tableau de N listes chaînées, appelées les seaux
- Chaque élément est stocké dans le seau  $i = \text{hashCode}(e)$  $mod N$
- ► Pour la recherche: on calcule  $j = hashCode(e)$  mod N, et on n'appelle la méthode equals que sur les éléments d'un même seau.
- ► Le ratio entre le nombre d'éléments de la collection et N est le facteur de charge (généralement autour de 0.75.
- ► Java augmente N dès que le facteur de charge dépasse 0.75.

# Exemple

```
import java.util.* :
public class EnsPt1
{ public static void main ( String args [])
\{ Point p1 = new Point (1, 3), p2 = new Point (2, 2);
  Point p3 = new Point(4, 5), p4 = new Point(1, 8);
  Point p[] = {p1, p2, p1, p3, p4, p3};
  HashSet<Point> ens = new HashSet<Point> ( ) ;
  for (Point px : p)
  \{ System . out . print ("le\_point\_");
    px. affiche() ;
    boolean a joute = ens. add (px);
    if (ajoute) System out println (" a ete ajoute") ;
    else System out println ("est_deja_present");
    System out print ("ensemble =-"); affiche (ens);
 }
}
public static void affiche (HashSet<Point> ens)
  Iterator < Point iter = ens. iterator();
  while (iter.hasNext())
  { Point p = iter.next(); p. affiche(); }
 System . out . printIn () ;
 } }KORKARYKERKE PORCH
```
# Exemple

```
class Point
{ Point (int x, int y) { this x = x; this y = y; }
  public int hashCode () { return x+y ; }
  public boolean equals (Object pp)
  \{ Point p = (Point) pp ;
  return ((\text{this} \times \text{== p.x}) \& (\text{this} \cdot \text{y == p.y})) ;
  }
  public void affiche ()
  \{ System.out.print ("["+x+"-"++"]") ; \}private int x, y ;
}
```
KEL KALEY KEY E NAG

# Les TreeSet

Collection implémentée par un arbre binaire de recherche: besoin de compararer les élément. La classe des éléments doit :

- $\blacktriangleright$  Implémenter Comparable
- $\blacktriangleright$  Fournir une méthode compareTo

```
class Point implements Comparable
{ Point (int x, int y) { this x = x; this y = y; }
  public int compareTo (Object pp)
  \{ Point p = (Point) pp ;
     if (this x < p.x) return -1;
     else if (this x > p.x) return 1;
     else if (\text{this } y < p \cdot y) return -1;
     else if (this y > p y) return 1 ;
     else return 0 :
}
```
**KORK EXTERNED ARA** 

# Plan

## Collections et Algorithmes (10)

Concepts Généraux Listes chaînées Vecteurs dynamiques Ensembles Queues

<span id="page-274-0"></span>K ロ ▶ K @ ▶ K 할 ▶ K 할 ▶ 이 할 → 9 Q Q\*

Algorithmes

## Les Queues

#### Structure FIFO (First In First Out).

#### L'interface Queue

- $\blacktriangleright$  Ajout d'un élément: offer. Comme add, mais sans exception quand la queue est pleine (retourne **false**)
- $\blacktriangleright$  Prélèvement du premier élément: poll (enlève cet élément de la queue)
- $\blacktriangleright$  Lecture du premier élément: peek (conserve cet cet élément dans la queue)

Deux collections implémentent cette interface:

LinkedList : dejà vue

PriorityQueue : les élément doivent posséder une méthode compareTo. Ils sortent de la queue par ordre croissant selon cette relation.

**KORK EXTERNED ARA** 

# Les queues à double entrée: Deque

#### L'interface Deque

Permet

- $\blacktriangleright$  d'ajouter
- $\blacktriangleright$  d'examnier
- $\blacktriangleright$  de supprimer

un élément aux deux extrémités de la file d'attente.

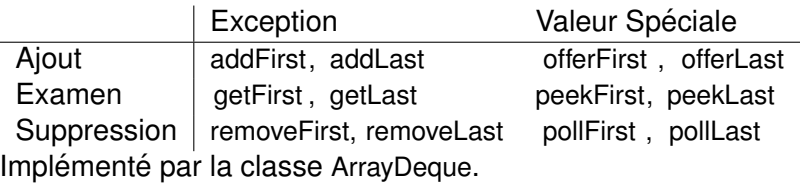

# Plan

### Collections et Algorithmes (10)

Concepts Généraux Listes chaînées Vecteurs dynamiques Ensembles Queues Algorithmes

<span id="page-277-0"></span>K ロ ▶ K @ ▶ K 할 ▶ K 할 ▶ 이 할 → 9 Q Q\*

# Algorithmes

Méthodes statiques de la classe Collections:

- $\blacktriangleright$  max, min
- $\triangleright$  sort : tris en  $\mathcal{O}(n \log n)$
- $\blacktriangleright$  shuffle : mélange aléatoire

Collections sort(1); // si l possede un compareTo Collections.sort(1, new Comparator(){...} // sinon

**KORKARA KERKER DAGA**